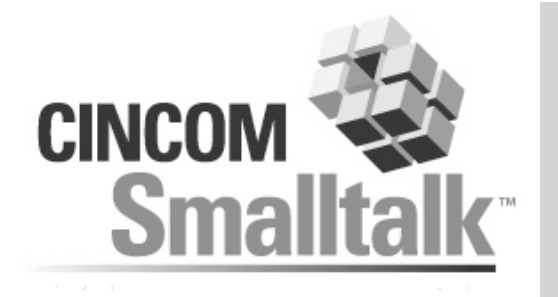

. . . . . . . . . . . . . .

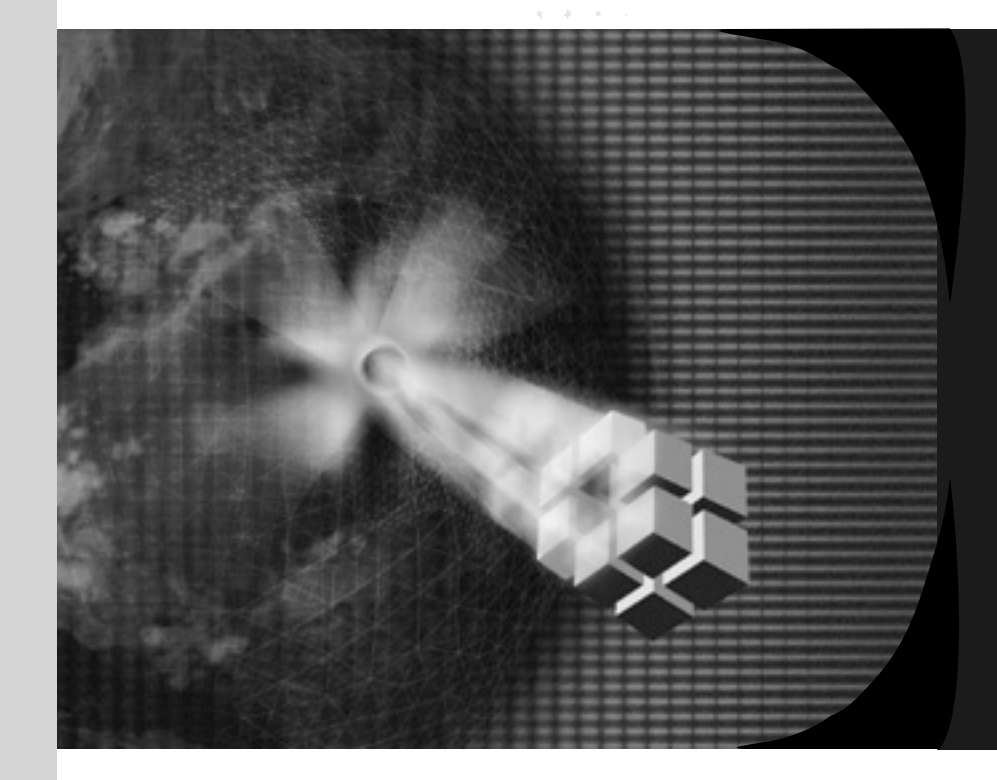

. . . . . . . . . . . . . . . . . . . . والمتواط والمتناد المتماز والمتحاد والمتحاد والمتواطئ

> and the con- $\alpha = \alpha - \beta = 0$

contractor and

#### Using GLORP

 *Alan Knight (knight@acm.org)*  $\bigoplus$ **CINCOM**.

#### **About Me**

. . . . . . . . . . . . . . . . the contract of the contract of the contract of the pro-

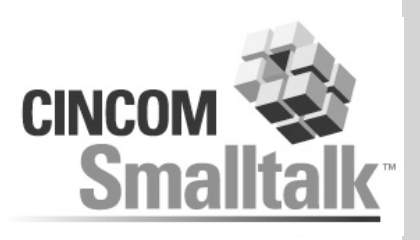

the company's company's

- **With Cincom Systems since 2000**
- **Previously with The Object People**
- **Chief Architect for TOPLink family of O/R products**
- **On the EJB 2.0 and JDO expert groups**
- **Lead on the GLORP open source O/R mapping project**

. . . . . . . . . . . . . . .

**Lead on next-generation database mapping frameworks for VisualWorks**

#### **About this Tutorial**

**College College** 

A. P. L. W. R. D. D. P. D. R. D. D. D.

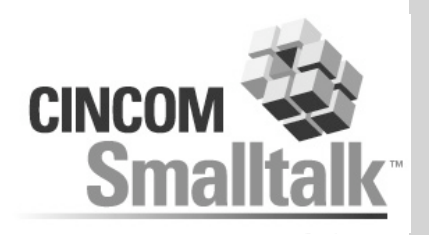

- **3.5 hours, half hour break in the middle**
- **Two hands-on sessions + possible demo**

. . . . . . .

- **Using, so more focused on how than why**
- **Medium-Basic**
	- **Assumes little knowledge to start, but covers some fairly advanced topics**

. . . . . . . . . . . . . . .

**Flexible**

## **Outline**

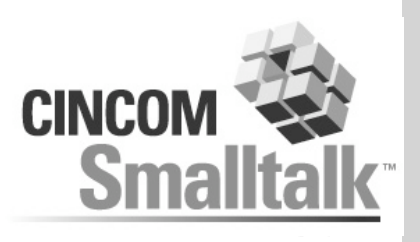

**A R A R A R A R A R A R A** 

contract and services

**A. B. M. B. M.** . . . . .

**Introduction**

. . . . . . . . . . . . . . . . . the contract of the contract of the contract of the

**Basic Concepts and Terms**

The Control

- **Hands-on 1 (examining a simple system)**
- **Relationships, Queries, Modifications**
- **Hands-on 2 (extending the simple system)**

. . . . . . . . . . . . . . .

the second control of the second con-

**More Stuff**

## **What is GLORP?**

. . . . . . . . . . . . . . . the contract of the contract of the contract of the

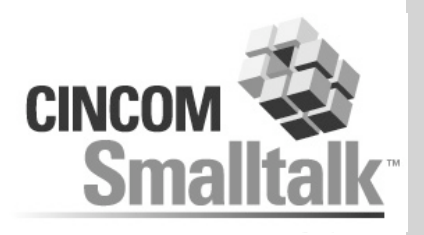

**A. R. R. R. P. L. P. P. R. R. R.** 

the company's company's

**A. B. M. B. M. All Angeles Advertising** 

**Open Source (LGPL(S)) mapping library**

the control of the first

. . . . . . . . . . . . . . .

**A R R R R R R R R R R R P** 

- **"Generic Lightweight Object-Relational Persistence"**
- **Portable across dialects**

The Control

# **Why Do We Need Mapping?**

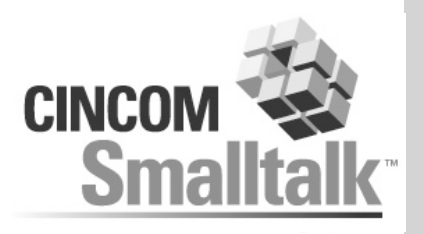

. . . . . . . . . . . . .

the company's company's and

**A. B. M. B. M.** . . . . .

**Most programming is OO**

. . . . . . . . . . . . . . . .

- **Most databases are relational**
- **"Impedance mismatch"**

**CONTRACTOR** 

**Ignoring either world can cause big problems**

. . . . . . . . . . . . . . . **THE R. P. LEWIS CO., LANSING MICH.** 

. . . . . . .

. . . . . . .

## **Why is this hard?**

A. P. L. W. D. D. D. D. D. D. D. D. D.

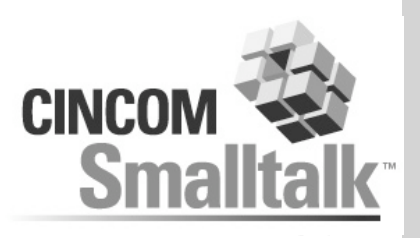

the company's company's

- **Object identity vs primary keys**
- **Pointers vs. foreign keys**
- **Networks of objects vs. rows**
- **Queries vs. traversing relationships**
- **Encapsulation vs. program independence**

. . . . . . . . . . . . . . .

**The role of the application**

**College College** 

**nil not NULL**

#### **Approaches**

A. . . . . . . . . . . . . . .

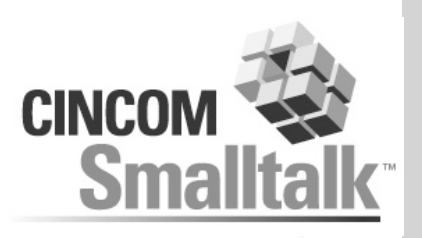

. . . . . . . . . . .

the company's company's

and a state of

- **Many different approaches to the problem**
	- **Embedded SQL SQLJ**

The Control

- **Relational-Centric – PowerBuilder, ADO**
- **OODB and OODB-like – Gemstone, ODMG, JDO**

. . . . . . . . . . . . . . . **THE R. P. LEWIS CO., LANSING MICH.** 

**Mapping – Lens, EJB, TOPLink**

## **Variations on Mapping**

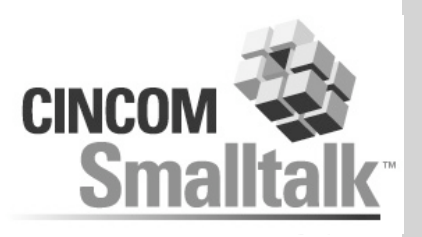

- **Metadata or code generation**
- **How to associate objects with transactions**
- **Expressing queries**

A . . . . . . . . . . . . . .

- **SQL, OO query language, objects as queries, special syntax**
- **Explicit or automatic writes**
- **How are objects marked dirty?**
- **When do objects get removed from cache?**
- **Different framework architectures**
	- **Brokers (single or multiple)**
	- **Subclassing from PersistentObject**

# **Glorp Terminology**

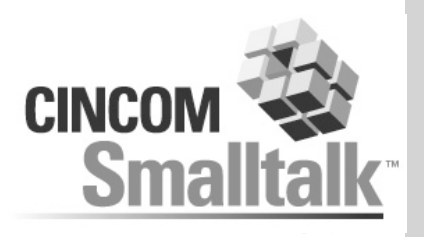

. . . . . . . . . *. .* . . .

the company's com-

**ClassDescription**

- **Instance variables, cardinality, types**
- **DatabaseTable**
	- **Fields, Types, Primary Keys, Sequences, Foreign Key Constraints**

. . . . . . . . . . . . . . .

when the dealer dealer and con-

#### **Descriptor**

- **Describes relationship between class and tables**
- **Mapping**
	- **Information for one instance variable**
- **DescriptorSystem**

ALC: Y

**Where we define the above**

## **…Terminology**

. . . . . . . . . . . . . . . and the control of the control of the control of

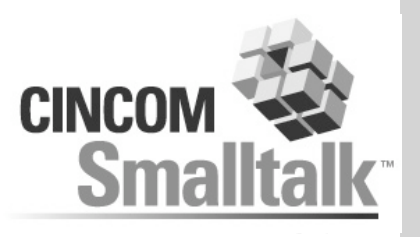

**A R R P P P R P P R R R R R** 

#### **Session**

**The broker - main interface to GLORP, "singleton"**

#### **Unit of Work**

- **How we write**
- **Object Level Transaction**
- **Registration**
	- **How we tell GLORP an object might change**
- **Query**
	- **How we read**
- **Cache**
- **Proxies**
- **Joins**
	- **Describes relationship between tables**

**STERN ROBERT STEP IN A 200** 

and the control

## **Unit of Work**

and the second company of the second company

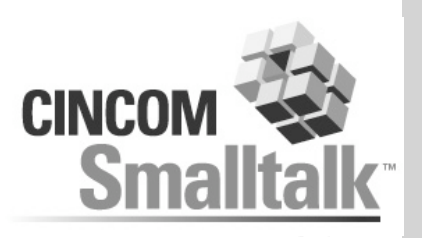

**Objects are registered within a unit of work**

#### **New/modified registered objects detected**

| thing |

session beginUnitOfWork.

Thing := SomeClass new.

session register: thing.

thing foos first name: 'newName'

. . . . . . . . . . . . . . .

when the property of the control of the con-

the company's company's

thing addFoo: Foo new.

The Control

session commitUnitOfWork.

## **Hands-on Example**

The Control

A decision of the decision of the first the contract of the contract of the contract of the pro-

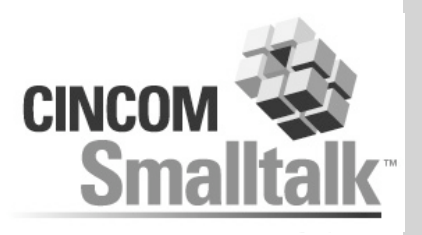

**. . . . . . . . . . . . . . .** 

contract and services

the company of the com-

The State State

#### **Sourceforge type application**

. . . . . . .

. . . . . . . . . . . . . . .

**STATISTICS** IN A 1970 BLVD CONTINUES.

the company of the com-

. . . . .

- **Users**
- **Projects**
- **Tasks**

#### **Pre-built very simple application**

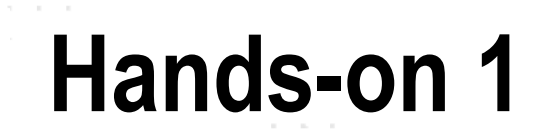

**Contract** 

 $\alpha = 0.1$ 

contract and a

proposed to the contract of the contract of the proposed of

the control of

contract and states

 $\mathcal{L}(\mathcal{A})$  . The contract of the  $\mathcal{A}$ 

the contract of the contract of the

 $\mathbf{u} = \mathbf{u} + \mathbf{v} + \mathbf{u} + \mathbf{v}$ 

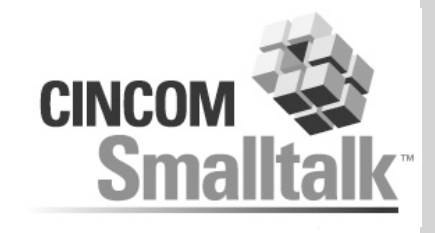

**. . . . . . . . . . . . . . . . . .** 

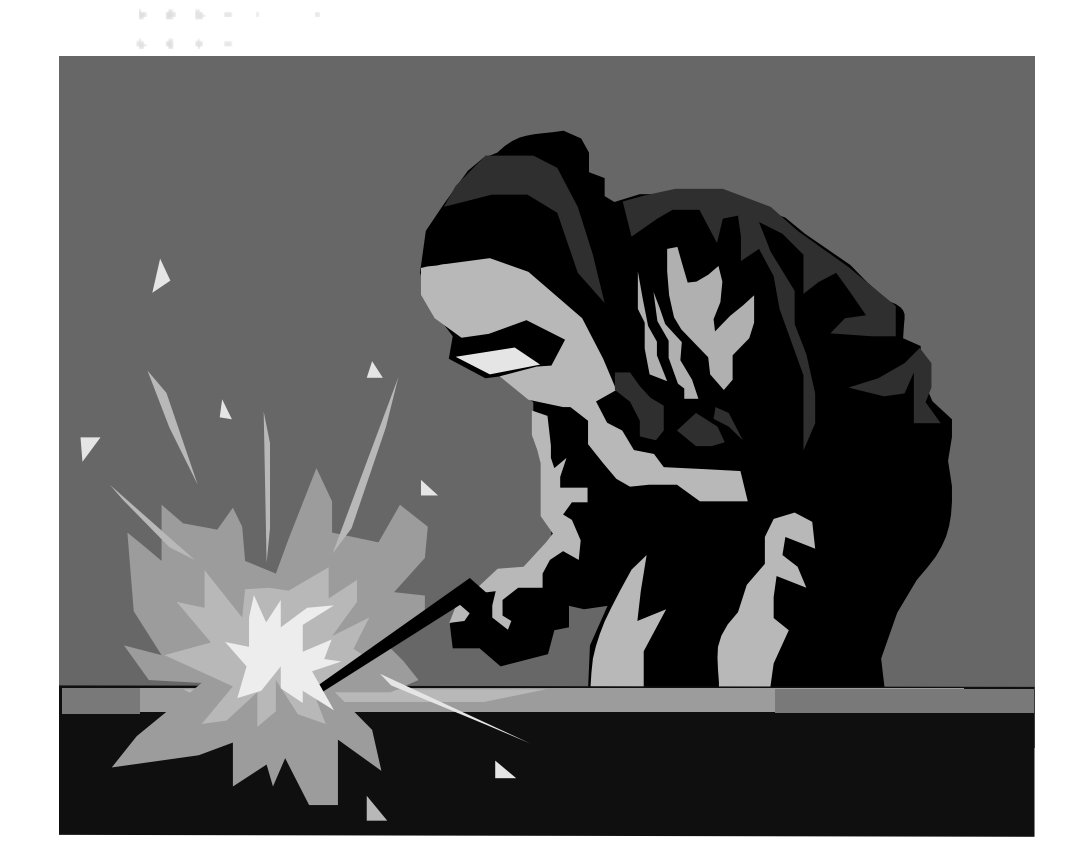

**STATE ROOM** 

 $\sim$  $\sim$  **CONTRACTOR** 

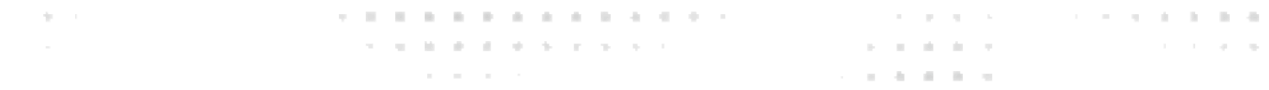

## **Hands-On Review**

. . . . . . . . . . . . . .

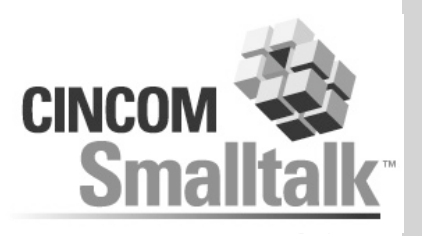

. . . . . . . . .

the company's company's

#### **Saw a simple, but functional example**

- **Connect/disconnect**
- **Domain objects and their descriptor system**

. . . . .

. . . . . . . . . . . . . . .

- **Create tables based on metadata**
- **Insert new objects**

#### **Missing some obvious pieces**

- **No reading**
- **No relationships between objects**
- **Only inserts, no update**

ALC: YES

## **Relationships**

. . . . . . . . . . . . . . . . and the contract of the contract of the contract of the con-

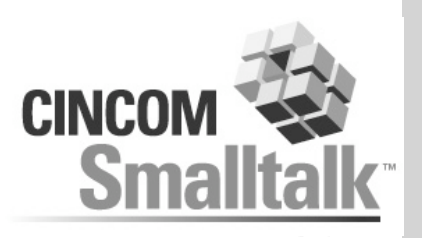

the company's company's

#### **Recall from the hands-on descriptor system**

(aDescriptor newMapping: DirectMapping)

from: #id

**Contractor** 

to: (table fieldNamed: 'ID').

#### **This defines a relationship to a simple type**

**Different types of mappings define different kinds of relationships, and have different parameters**

. . . . . . . . . . . . . . .

# **Object Types**

A declaration of the control of the control of the control of the control of the control of the control of the control of the control of the control of the control of the control of the control of the control of the contro and the contract of the contract of the contract of the

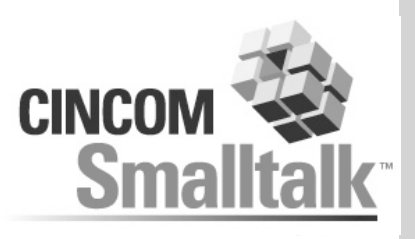

- **"Simple" vs. "Complex" objects**
- **Not well-defined**
- **Simple**
	- **No descriptor**  $\rightarrow$
	- **Represented by a single database column**
	- **Normally immutable**
- **Complex**
	- **Has a descriptor**

 $\sim$ 

**Corresponds to one or more database rows**

. . . . . . . . . . . . . . .

**The Commission Commission Commission Commission** 

the company's com-

**Mutable**

## **Basic Mapping Types**

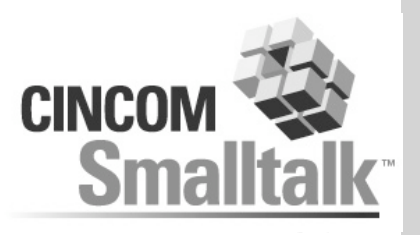

. . . . . . . *. . . . . . .* . . .

contract and services

the company of the com-

The State State

- **DirectMapping**
	- **Simple types**

A. P. L. H. B. B. B. B. B. B. B. B. B. the contract of the contract of the contract of

**OneToOneMapping**

The Control

- **To a single complex object**
- **ToManyMapping**
	- **To a collection of complex objects**

. . . . . . . . . . . . . . .

**Schedule and Schedule Schedule and** 

the company's property and

## **Adding Relationships**

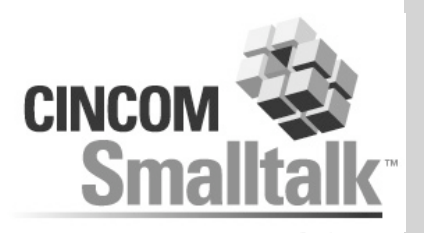

**A R R R P P R R P R R R R R** 

contract and state and

**School School School** 

**Contract Contract Contract** 

**Consider adding relationships to our model**

. . . . . . . . . .

. . . . . . . . .

. . . . . . . . . . . . . . .

**STERN ARRAIGNMENT** 

the company's company's

- **Project**
	- **Administrator**

 $\mathcal{A} = \{ \mathcal{A} \mid \mathcal{A} = \mathcal{A} \mid \mathcal{A} = \mathcal{A} \mid \mathcal{A} = \mathcal{A} \mid \mathcal{A} = \mathcal{A} \mid \mathcal{A} = \mathcal{A} \mid \mathcal{A} = \mathcal{A} \mid \mathcal{A} = \mathcal{A} \mid \mathcal{A} = \mathcal{A} \mid \mathcal{A} = \mathcal{A} \mid \mathcal{A} = \mathcal{A} \mid \mathcal{A} = \mathcal{A} \mid \mathcal{A} = \mathcal{A} \mid \mathcal{A} = \mathcal{A} \mid \mathcal{A} = \$ contract to the contract of the contract of the con-

- **Members**
- **Need to define class model changes**
	- **Attribute name**
	- **Attribute type**
	- **Collection?**
	- **Collection type**

 $\gamma_{\rm{F}}$  .

## **Class Model changes**

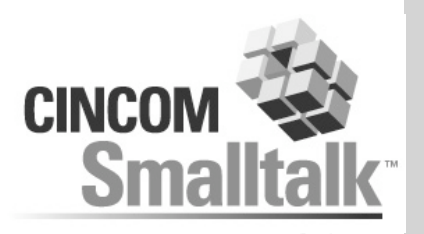

 $\mathbf{a} \cdot \mathbf{a} \cdot \mathbf{a} \cdot \mathbf{a} \cdot \mathbf{a} \cdot \mathbf{a} \cdot \mathbf{a} \cdot \mathbf{a} \cdot \mathbf{a} \cdot \mathbf{a} \cdot \mathbf{a} \cdot \mathbf{a} \cdot \mathbf{a} \cdot \mathbf{a} \cdot \mathbf{a} \cdot \mathbf{a}$ 

the contract of the contract of the con-

and the con-

 $\mathcal{A}=\mathcal{A}=\mathcal{A}=\mathcal{A}=\mathcal{A}$  .

. . . . . .

classModelForProject: aClassModel aClassModel newAttributeNamed: #id. aClassModel

. . . . . . . . . . . . . . . . . . . .

newAttributeNamed: #administrator

. . . . . . . . . . . . . . . .

 $\mathcal{A}$  , we define the set of the set of the set of  $\mathcal{A}$  ,  $\mathcal{A}$ 

the company of the company

. . . . . . . . . . . . . . . . . . . .

type: User.

aClassModel

The Control

. . . . . . . . . . . . . . . . . . . and the company of the company of the company of the company

newAttributeNamed: #members

collectionOf: User.

## **Table Relationships**

and the company of the company of the company of

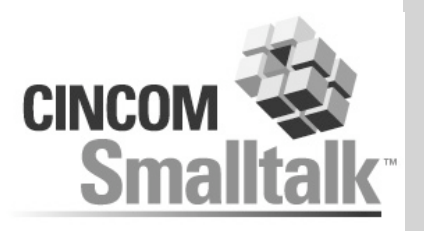

the company's company's and

**We must also define the database level relationships.**

. . . . . . . . .

**Tables define**

…

- **Field name**
- **Field type**
- **Foreign key constraints**

The Corp.

- **Note that field types are "platform" (i.e. database) specific**
- **For the "administrator" relationship the TUT\_PROJECT table has a foreign key to the TUT\_USER table**

. . . . . . . . .

```
…
adminId := aTable createFieldNamed: 'ADMIN ID' type: platform
   int4.
userId := (self tableNamed: 'TUT USER') fieldNamed: 'ID'.
aTable addForeignKeyFrom: adminId to: userId.
```
. . . . . . . . . . . . . . .

## **… Table Relationships**

. . . . . . . . . . . . . . . . . .

…

…

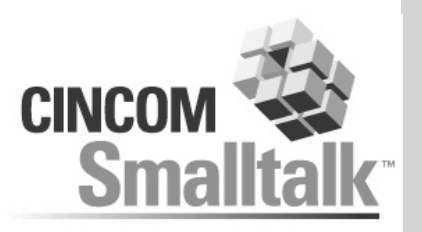

the company's company's company's

**The project->members relationship uses a link table.**

. . . . . . . . . . .

. . . . . . . . . . . . .

```
tableForPROJECT_MEMBERS_LINK: aTable
```
**College College** 

```
| projectId userId |
projectId := (aTable createFieldNamed: 'PROJECT_ID'
type: platform int4).
aTable addForeignKeyFrom: projectId to: ((self
tableNamed: 'TUT USER') fieldNamed: 'ID').
userId := aTable createFieldNamed: 'USER_ID' type:
platform int4.
aTable addForeignKeyFrom: userId to: ((self
tableNamed: 'TUT USER') fieldNamed: 'ID').
```
. . . . . . . . . . . . . . .

**Strain Broad of the Strain Strain Co.** 

#### **Aside: Creating Tables**

. . . . . . . . . . . . .

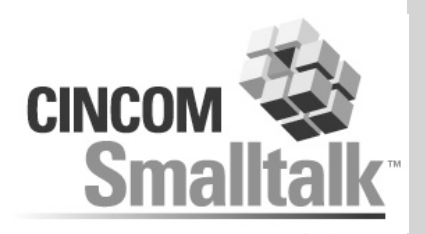

**Creating tables in code is quite repetitive and tedious**

. . . . . . . .

**Controller** 

**Would be nice to be able to read schema from the database**

. . . . . . . . . . . . . . .

where the state of the control of the

the company's company's

- **An interestingly recursive problem**
	- **Schema defined as tables in DB**

**College College** 

**Glorp metadata defined as objects**

### **Defining Relationship Mappings**

- **Mappings define**
	- **Attribute name**
	- **Join**
	- **…other optional properties**
- **Other required properties (e.g. type) come from from the classDescription or databaseTable**

Join

```
from: (myTable fieldNamed: 'ADMIN_ID')
to: (userTable fieldNamed: 'ID')).
```
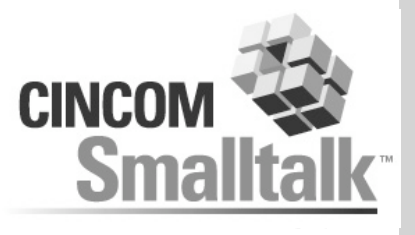

## **Joins**

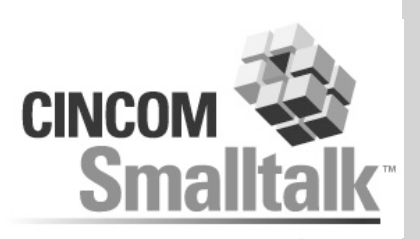

the first product of the con-

the company's com-

- **Three different things we need to know about the relationship between objects**
	- **How to read**

. . . . . . . . . . . . . . . . the contract of the contract of the contract of

- **How to write**
- **How to join across it in a query**
- **We can get all 3 from the Join**
- ◆ Note that "direction" of the foreign key doesn't **matter**

. . . . . . . . . . . . . .

- **My foreign key field = other primary key field**
- **My primary key field = other foreign key field**
- **Joins can have composite keys**

ALC: YES

#### **Implied Joins**

. . . . . . . . . . . . . . . . . the contract of the contract of the contract of the

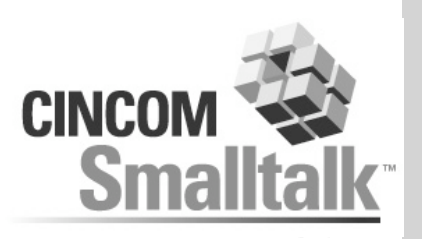

- **Often, the join can be computed from the foreign key relationship between the tables**
- **We know**
	- **Source class (from our descriptor)**
	- **Source table (from our descriptor)**

**College College** 

- **Target class (from the classDescription)**
- **Table(s) for target class from its descriptor**
- **Foreign key relationship between source and target tables (from databaseTables)**

. . . . . . . . . . . . . . .

the company's com-

#### **Link Tables**

**A 1999 Product of the American American Control** the contract of the contract of the contract of the pro-

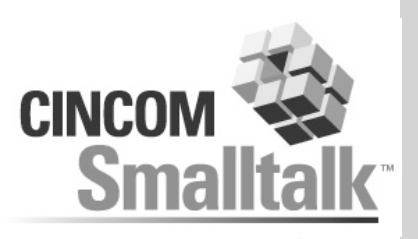

the company's company's company's

**Some relationships, particularly many-to-many, may use a link table**

#### **Specified as "useLinkTable"**

**Controller** 

the state of the state

```
(aDescriptor newMapping: ToManyMapping)
   attributeName: #members;
   useLinkTable;
   join: (Join
         from: (myTable getField: 'ID')
         to: (linkTable getField: 'PROJ_ID')
```
. . . . . . . . . . . . . . .

## **Writing Relationships**

**College College** 

. . . . . . . . . . . . . . . . . and the company of the company of the company of

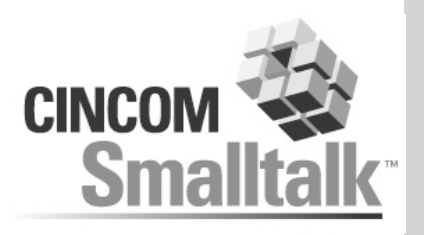

the company's company's company's

- **Related objects are automatically written**
- **Must be reachable from a registered object**

. . . . . . . . . .

. . . . . . . . .

**Note: the objects don't contain foreign keys**

```
project := Project new.
project name: self projectNameHolder value.
user := User new.
user name: self userNameHolder value.
project admin: user.
session transact: [session register: project].
```
. . . . . . . . . . . . . . .

where the state of the control of the con-

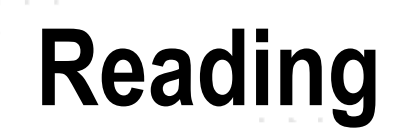

contract and the

. . . . . . . . . . . . . . . . . . . . and the contract of the contract of the contract of the con-

control of the

 $\sim 10^{11}$  m  $^{-1}$ 

contract the con-. . . . . .

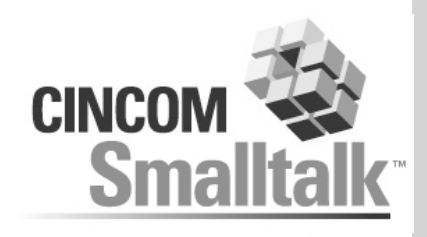

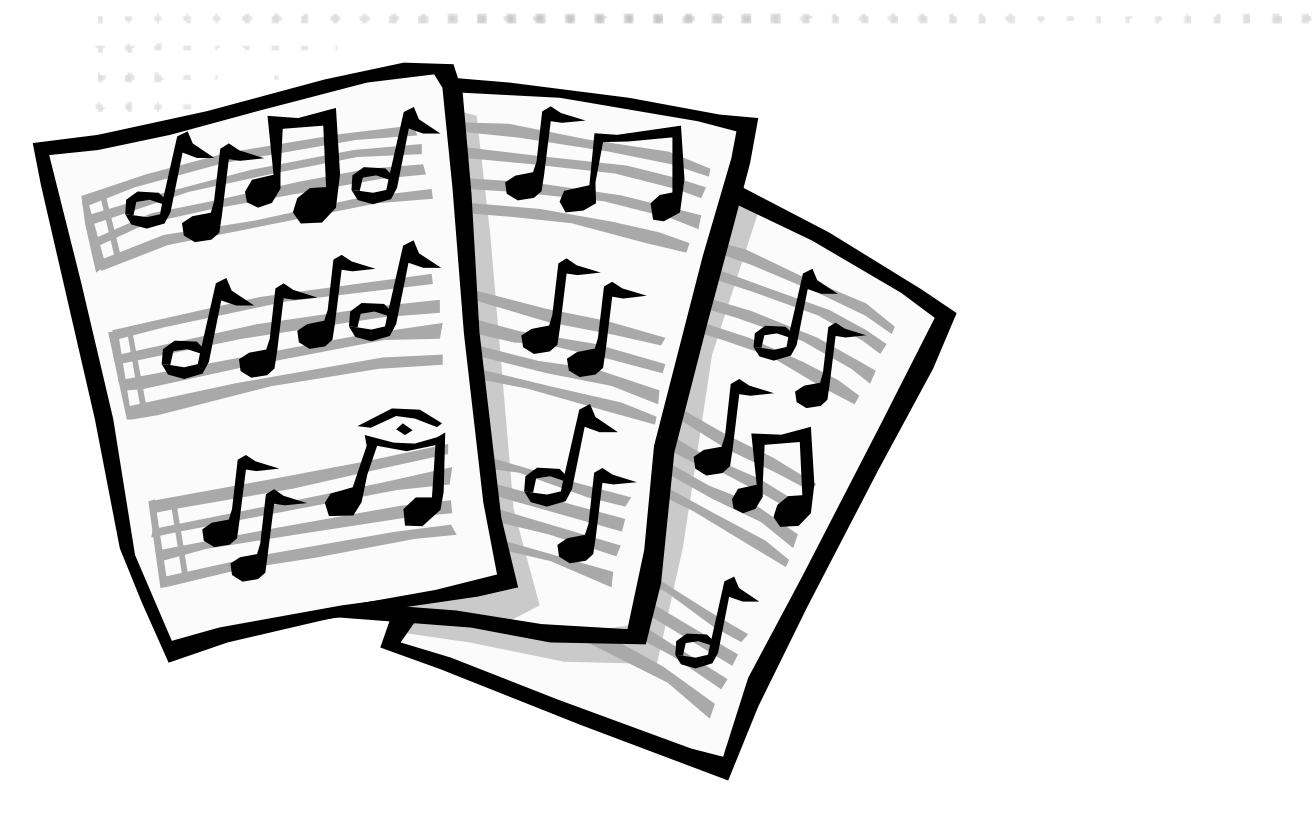

**ALCOHOL: NO WALL** 

**COLLEGE** 

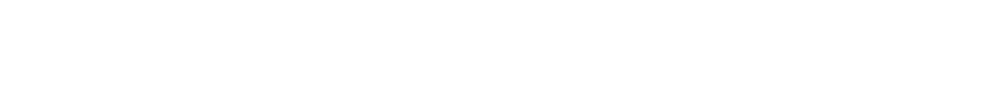

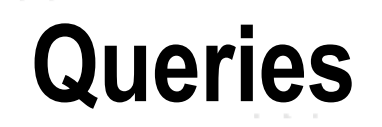

. . . . . . . . . . . . . . . . . . the second contract of the contract of the pro-

and the control of

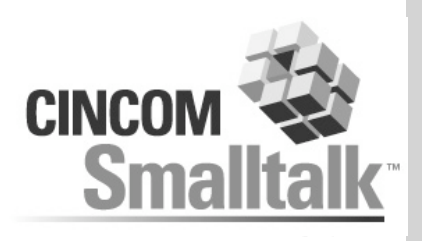

**A R R R R R R P R R P R R R R R** 

#### **All reads go through the session**

allProjects := session readManyOf: Project.

. . . . . . . . .

admins := allProjects collect: [:each | each admin].

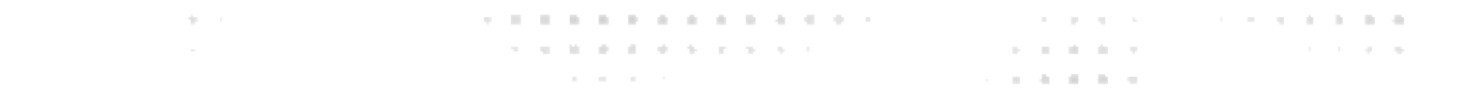

#### **Where Clause**

. . . . . . . . . . . . . . . . . . and the contract of the contract of the contract of

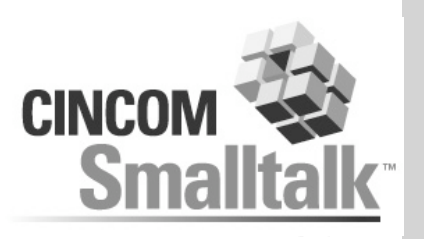

the company's company's

**The where clause is specified as a Smalltalk block, in terms of the object attributes and relationships**

```
aMonthAgo := Date today subtractDays: 30.
```

```
newUsers := session
```
readManyOf: User

**College College** 

where: [:each | each joined > aMonthAgo].

#### **SQL**

SELECT ... FROM TUT USER t1 WHERE t1.JOINED > ?

. . . . . . . . . . . . . . .

the contract of the contract of the con-

# **Reading with Relationships**

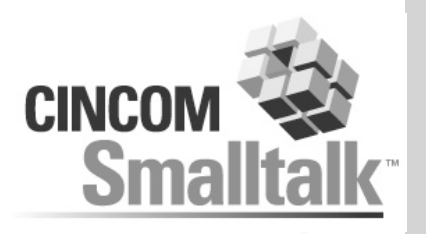

the company's company's company's company's

```
me := session
```
readOneOf: User

 $\mathcal{A} = \{ \mathcal{A} \mid \mathcal{A} = \mathcal{A} \mid \mathcal{A} = \mathcal{A} \mid \mathcal{A} = \mathcal{A} \mid \mathcal{A} = \mathcal{A} \mid \mathcal{A} = \mathcal{A} \mid \mathcal{A} = \mathcal{A} \mid \mathcal{A} = \mathcal{A} \mid \mathcal{A} = \mathcal{A} \mid \mathcal{A} = \mathcal{A} \mid \mathcal{A} = \mathcal{A} \mid \mathcal{A} = \mathcal{A} \mid \mathcal{A} = \mathcal{A} \mid \mathcal{A} = \mathcal{A} \mid \mathcal{A} = \$ the contract of the process of the contract and the

where: [:each | each name = 'Alan Knight'].

#### myProjects := session

readManyOf: Project

The Contract

where:  $[:each \mid each admin id = me id].$ 

#### **Note the syntax for reading a single object SQL**

SELECT t1. FROM TUT PROJ t1, TUT USER t2 WHERE  $t1$ . ADMIN ID =  $t2$ .ID AND  $t2$ .id = ?

. . . . . . . . . . . . . . .

**A R R R R R R R R R R R P** 

## **Comparing Objects**

A. P. L. W. R. D. D. P. D. R. D. D. D.

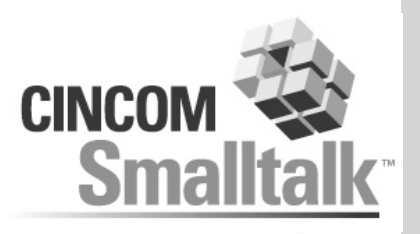

#### **Comparing ids is unpleasant.**

#### **Prefer**

myProjects := session readManyOf: Project where:  $[:each \mid each \text{adm in} = me].$ 

#### **Resolves down to the same thing at the SQL level**

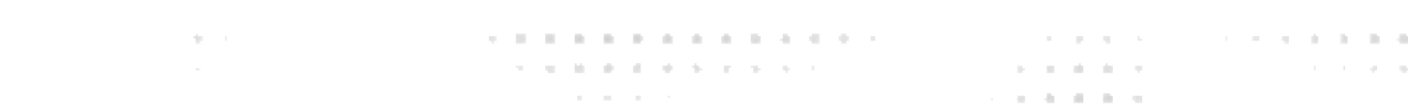

# **Querying with Collections**

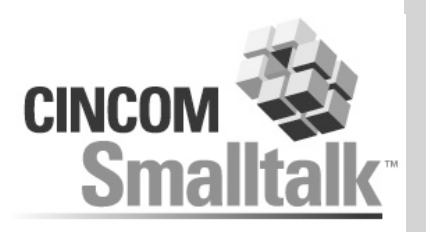

- **We can query across relationships that are collections**
- … where: [:each | each members anySatisfy: [:eachMember | eachMember name like: 'Alan%']].

. . . . . . . . .

**The only operations allowed are anySatisfy: and noneSatisfy:**

**variations anySatisfyJoin:, anySatisfySubselect:**

. . . . . . . . . . . . . . .

where the state of the control of the

the company's company's

#### **SQL**

```
select DISTINCT…
```
The Corp.

```
select … WHERE EXISTS ….
```
## **Query Objects**

. . . . . . . . . . . . . . . . . . and the company of the company of the

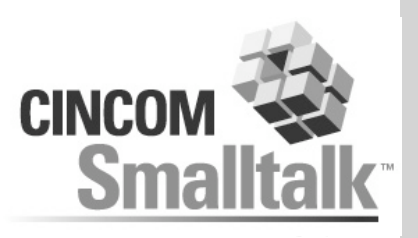

**A. B. B. A. A. A. B. P. A. B.** 

the company's company's

- **Many different options for querying**
	- **order by**
	- **extra things to retrieve**
	- **expected number of results**
	- **collection type of results**
	- **should we refresh if the object is already in memory**

. . . . . . . . . . . . . . .

**Service State State State State State** 

. . . . . . .

- **Also want to reuse queries with different parameters**
- **Difficult with methods on session**
- **So, use query objects.**
- **Session methods are shortcuts**

The Control

```
query := Query readManyOf: User.
session execute: query.
```
## **Ordering**

. . . . . . . . . . . . . . . . . . . the second contract of the contract of the pro-

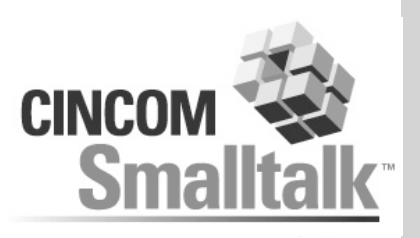

the company's company's company's

- **To read results in a particular order**
- **Ordering specified by block, similar to where clause block**

. . . . . . . .

- **Symbol also allowable**
- **Multiple orderBy: allowed, orders by A, then B, etc.**

. . . . . . . . . . . . . . .

**STRIKE REPORT FOR STRIKE STRIKE** 

the company's company's

```
userQuery := Query readManyOf: User.
userQuery orderBy: [:each |
  each name descending].
userQuery orderBy: #joined.
session execute: userQuery
```
#### **Proxies**

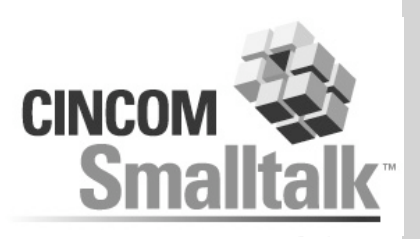

#### **▲ Relationships from read objects**

- **If we read a project, we must read its admin**
- **If we read a user we must read their projects**
- **Rapidly leads to reading everything…**
- **◆ Solution… Proxies**

. . . . . . . . . . . . . . . . the contract of the contract of the contract of the

- **Replace relationships with a stub**
	- **contains query, session, and parameters**

. . . . . . . . . . . . . . .

the company's company's

- **doesNotUnderstand: handler**
- **triggers query execution**

The Corp.

#### **… Proxies**

and the control

. . . . . . . . . . . . . . . . . . . the contract of the contract of the contract of the print

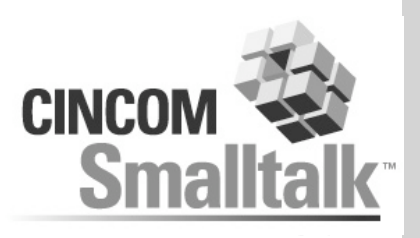

A R. P. LEWIS CO., LANSING MICH.

contracts and contracts are a stated

#### **Consider the earlier code fragment**

and a state of the con-

allProjects := session readManyOf: Project. admins := allProjects collect: [:each | each admin].

. . . . . . . . . . .

. . . . . . . . . . . . . . .

the contract of the contract of the con-

#### **Results in the SQL**

control of

…

SELECT … FROM TUT\_PROJ SELECT ... FROM TUT USER WHERE ID=1 SELECT ... FROM TUT USER WHERE ID=2 SELECT ... FROM TUT USER WHERE ID=3

#### **Cache**

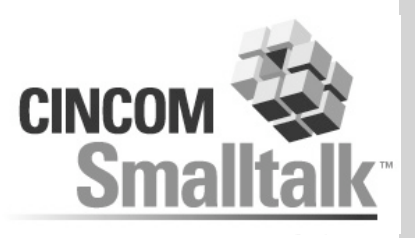

the first product of the control of the

the company's com-

#### **Important to maintain object identity**

- **read user u**
- **p := u projects**

. . . . . . . . . . . . . . . . . . the contract of the contract of the contract of

- **p members includes: u.**
- **▲ Keep a cache of objects**

The Contract

- **About correctness, not performance!**
- **Also used to determine insert/update**
- **Different policies for when to remove things from cache**

. . . . . . . . . . . . . . .

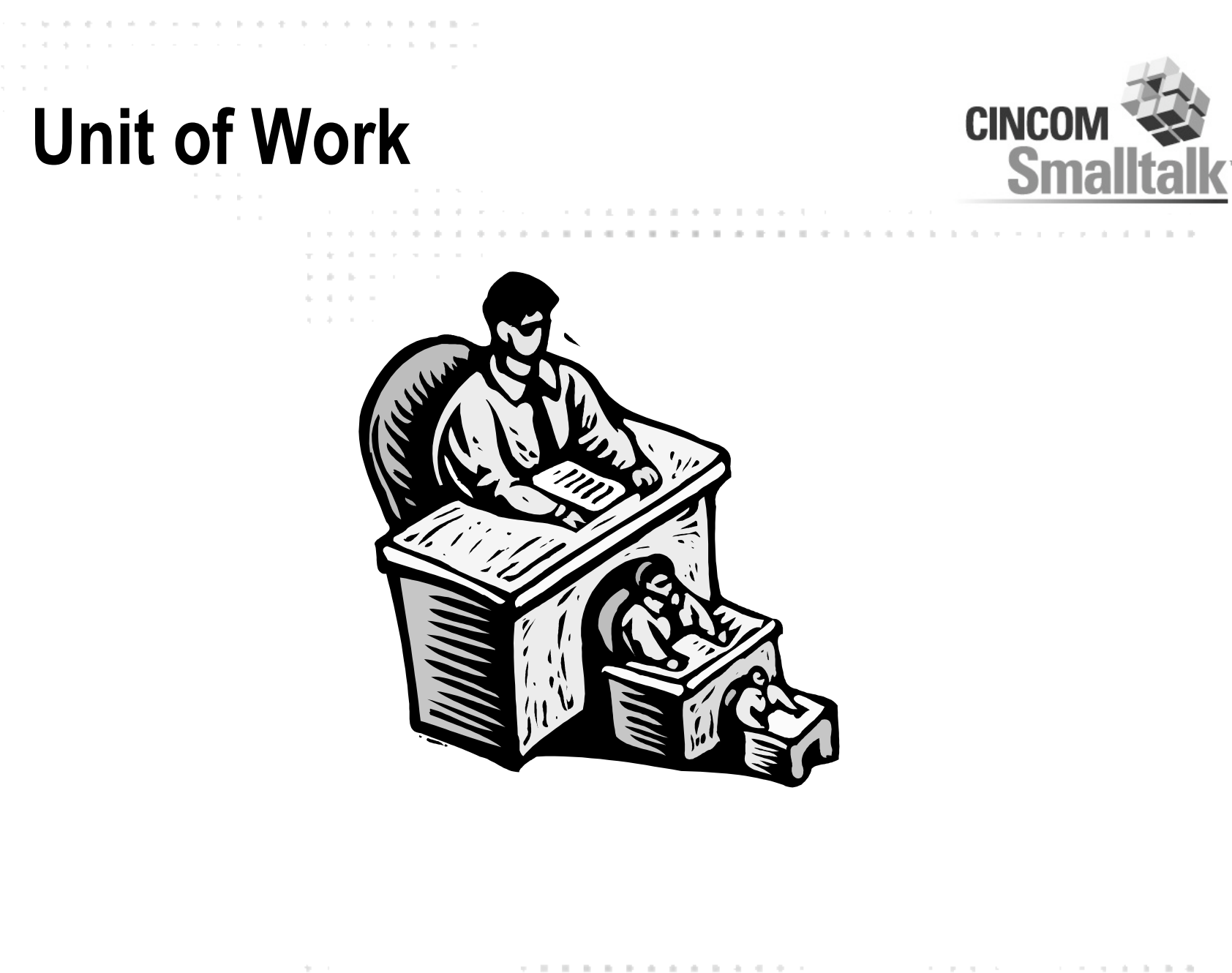

 $\mathcal{A}$  , we define the state of the state of  $\mathcal{A}$  ,  $\mathcal{A}$ the committee of the committee of the comthe contract of the contract of contract and the con-

## **Unit of Work**

. . . . . . . . . . . . . . . . . . and the company of the company of the company of

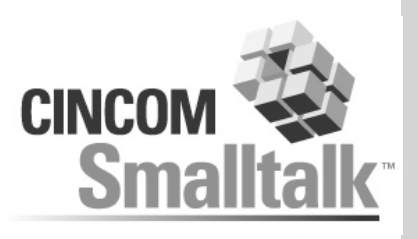

. . . . . . . . . . . . . .

contract and services.

the control of the con-

**All Angeles Advertising** 

#### **Recall the basic unit of work**

the state of the state

**session transact: [… register: anObject].**

. . . . . .

. . . . . . . . . . . . . . .

**Strain Broad and Strain Strain Con-**

the company of the company

#### **Now we'll look at**

**Modifying objects**

control of

- **Rollback**
- **Write Order**

## **Modifying Objects**

. . . . . . . . . . . . . . . . . . and the control of the control of the control of the con-

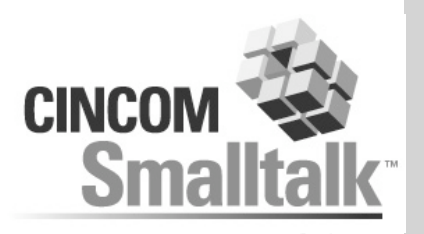

and the contract of the con-

the company's company's company's company's

the control of the con-

**Modifications to registered objects are automatically detected**

. . . . . . *. .* . . .

#### **Objects must be registered \*before\* changing**

```
allProjects := session readManyOf: Project.
newProj := allProjects detect: [:each |
  each name = 'Unnamed project'].
session beginUnitOfWork
session register: newProj.
me := User new name: 'Me'.
newProj admin: me.
newProj addMember: me.
newProj name: 'MegaThing!'.
session commitUnitOfWork.
```
. . . . . . . . . . . . . . .

**STATISTICS** IN A 1979 BLACK CONTINUES.

## **Change Detection**

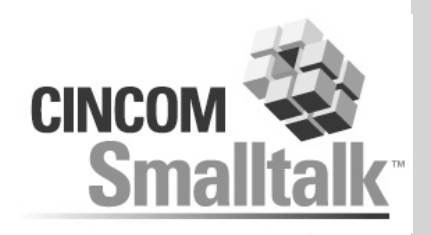

- **When you register an object, Glorp makes a shallow copy of it, and its transitive closure**
- **On commit, we generate rows and compare**
- **Only rows with differences are written**

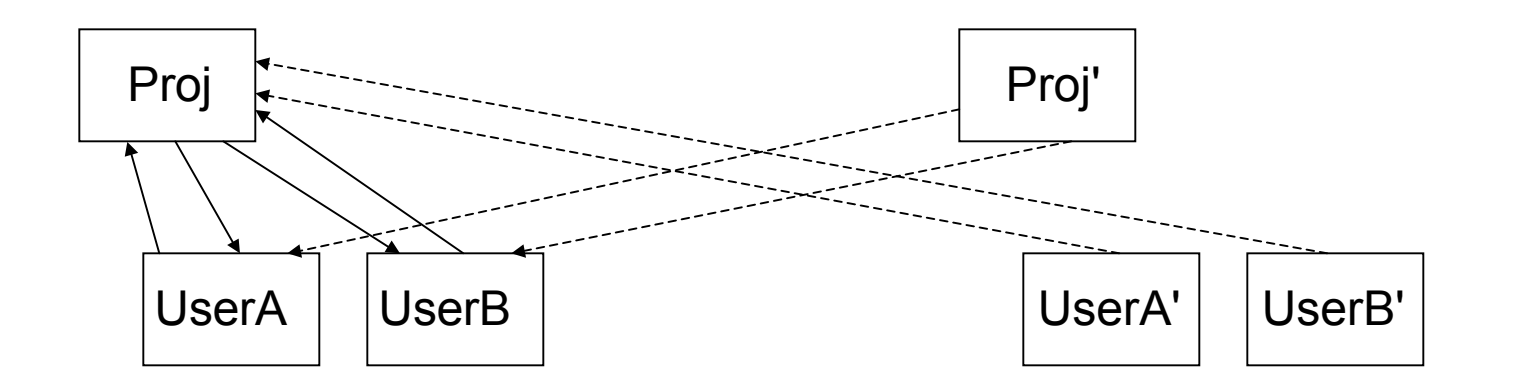

### **Rollback**

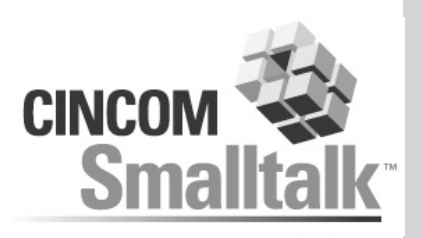

the company's company's

. . . . . . . . .

- **On unit of work rollback, we revert the state of the original objects to that of the copies**
- **Yes, this works**

. . . . . . . . . . . . . . . . and the second company of the second company and

- **Collections**
	- **Must register their internals**

The Control

**Have to reverse become: operations for size changes**

. . . . . . . . . . . . . . .

**The Committee of the Committee Committee Committee Committee Committee Committee** 

### **Implications**

A. P. L. H. B. D. B. P. L. H. B. D. D. D. the contract of the contract of the contract of the

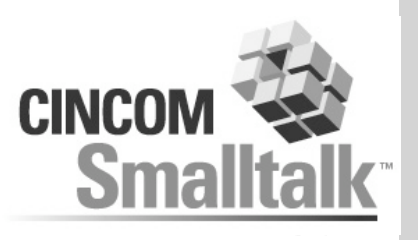

- **▲ No write barrier** 
	- **copy-on-register**
	- **objects must be registered before changes are made**
- **No back-references needed**
	- **e.g. Project members don't need to know their project(s)**
- **Changes applied to originals**

The Contract

- **One unit of work at a time (per session)**
- **Note: Objects read while a unit of work is active are automatically registered**

. . . . . . . . . . . . . . .

the company's company's

### **Hands-on Example**

a contractor of the state of the state of the and the second company of the company of the

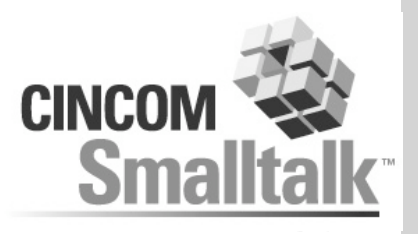

**A R R R R R R P R R P R R R R R** 

the company's company's

**All All All All Ad** 

**All Angeles Advertising** 

- **Same model**
- **Querying the database**
- **Adding relationships**
- **Writing related objects**

The Contract

**Reading based on relationships**

. . . . . . . . . . . . . . .

**STATISTICS** IN A 1970 BLVD CONTINUES.

the company's company's

- **Proxies**
- **Modifying objects**
- **Rollback**

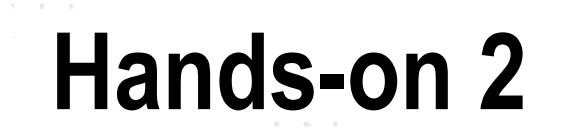

and the con-

 $\alpha = 0.1$ 

contract and state

proposed to the contract of the contract of the proposed of

the control of

contract and states

 $\mathcal{A}(\mathcal{A})$  , and the state of the  $\mathcal{A}(\mathcal{A})$ 

the contract of the contract of the

 $\alpha = \alpha - \alpha - \alpha - \alpha$  .

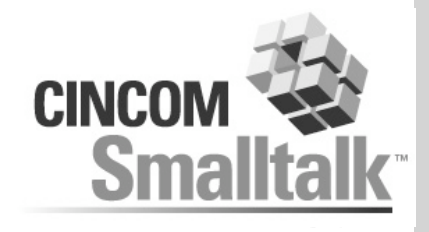

**. . . . . . . . . . . . . . . . . .** 

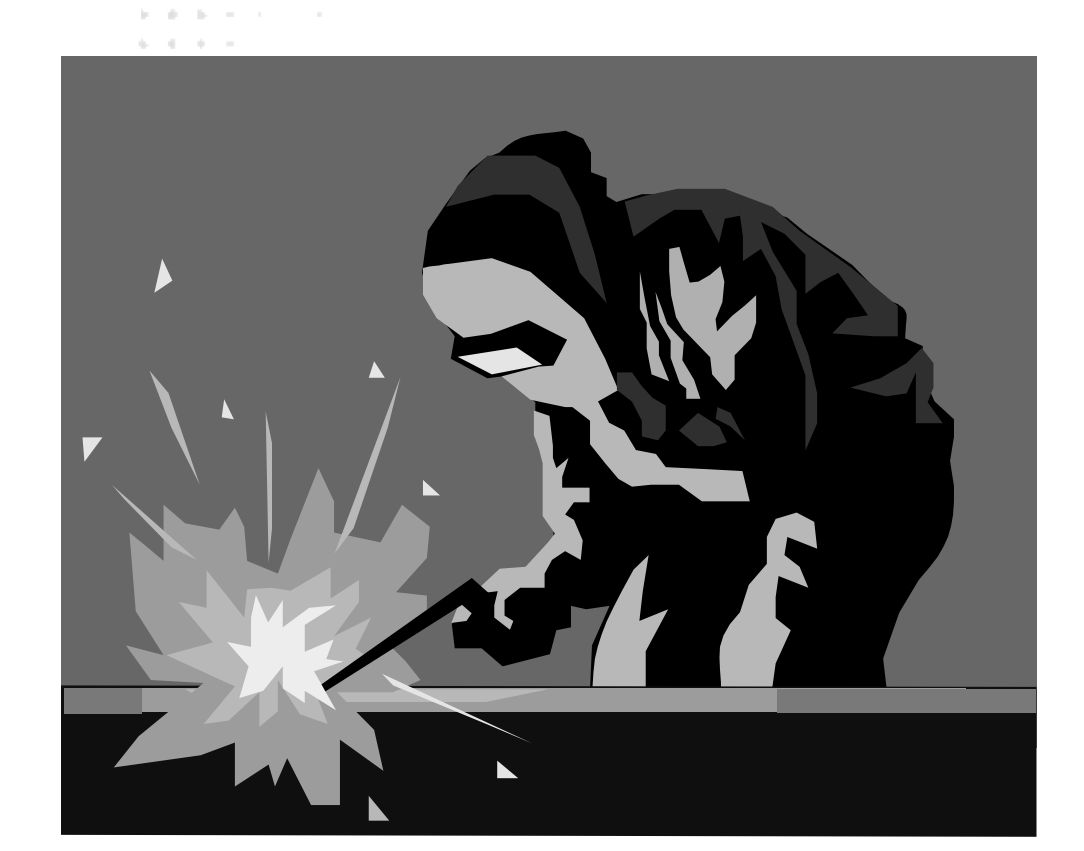

 $-1$   $-1$   $-1$   $-1$   $-1$   $-1$   $-1$ 

- 10

All Art 10

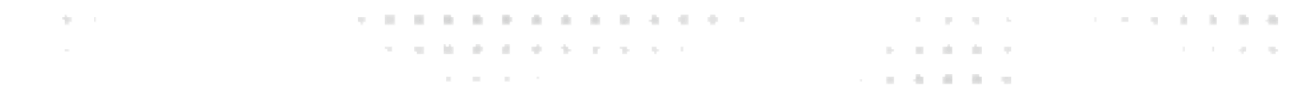

## **Hands-On Review**

. . . . . . . . . . . . . .

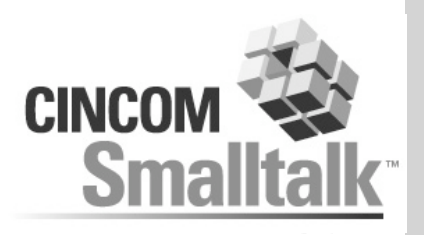

The company of the com-

**Read objects, including using where clauses**

. . . . .

. . . . . . . . . . . . . . .

- **Added a to-many relationship**
- **Wrote related objects**

The Contract

- **Read back using a join to related objects**
- **Read in and modified objects**
- **Read in objects, rolled back changes**

## **Complications**

. . . . . . . . . . . . . . . . . . . and the contract of the contract of the contract of

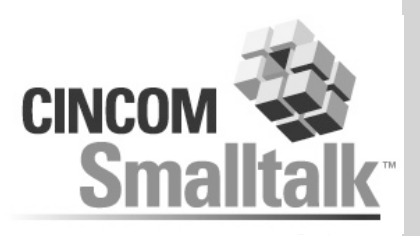

. . . . . . . . . . . . . .

the company's company's company's

the company of the company

**All Angeles Advertising** 

**We've covered the most basic operations**

. . . . . .

. . . . . . . . . . . . . . .

**STATISTICS** IN A 1979 FOR THE 2005

the company of the company

- **Other Considerations**
	- **Performance**
	- **Performance**
	- **Performance**
	- **Complex Mappings**
	- **Complex Queries**
	- **Locking**
	- **Performance**
	- **Database Functions**
	- **Internal Mechanisms**

The Control

**Performance**

## **Write Optimizations**

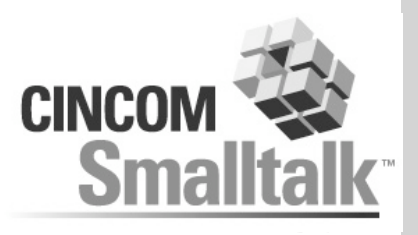

the state of the control of the

- **Prepared Statements**
- **Sequence Generation**
- **Multiple Inserts**

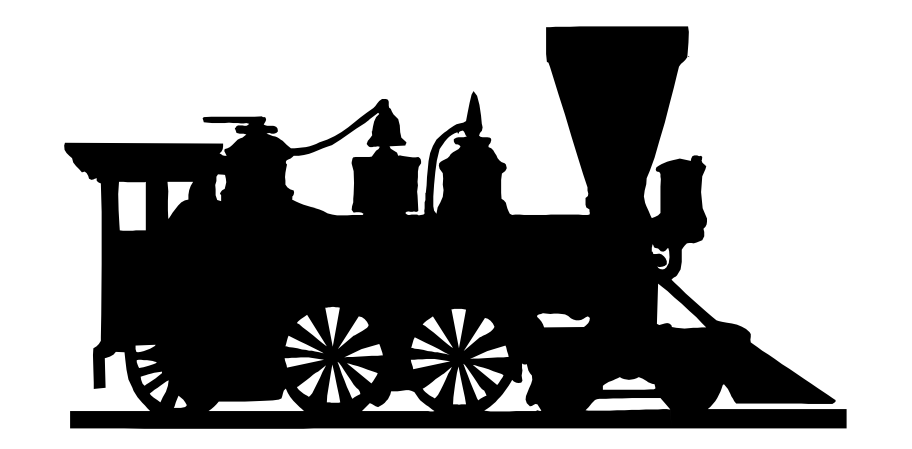

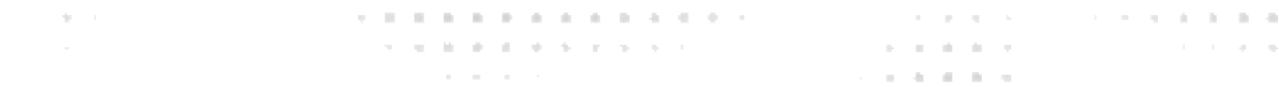

### **Prepared Statements**

. . . . . . . . . . . . .

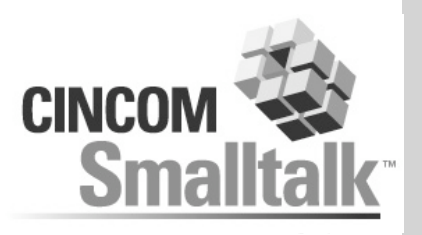

- **▲ Dynamic vs. Static SQL** 
	- **Static is faster, but less flexible**
	- **Overhead of re-preparing statements**
- **Harder to use purely static from a mapping layer**
- **Cache prepared statements and re-use**
	- **Limited size cache**
	- **Can be turned on/off**
- **Parameterized statements**
	- **"Bind" the actual values at execution time**
- **Benefits vary a lot by database**
	- **Particularly important for Oracle**

## **Sequencing: Generated Keys**

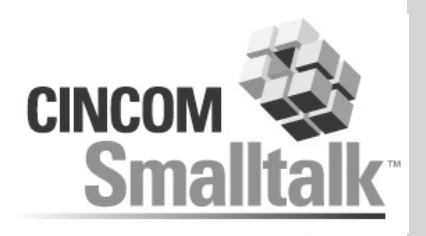

. . . . . . . . . . . .

the company's com-

**Primary keys can be generated or "natural"**

. . . . . . . . . . . . . . .

- **Two primary mechanisms for generating**
	- **Sequences**
	- **Identity Columns**

 $\gamma_{\rm{B}}$  .

**Syntax varies by database**

### **Sequencing: DB Sequences**

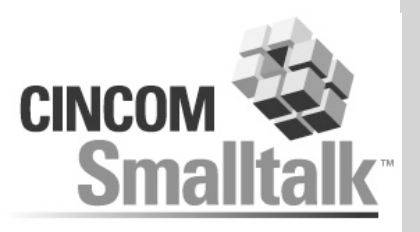

**The database can give us the "next" value**

. . . . . . . . . . . .

. . . . . . . .

**Oracle, others**

- **Minimizes transaction conflicts**
- **Can have "holes" in the sequence**
- **Often increment can vary**

The Contract

**Simple usage**

INSERT… VALUES (NEXTVAL(X)…

**But we can also pre-read many values**

. . . . . . . . . . . . . . .

the company's company's

### **Sequencing: Identity Columns**

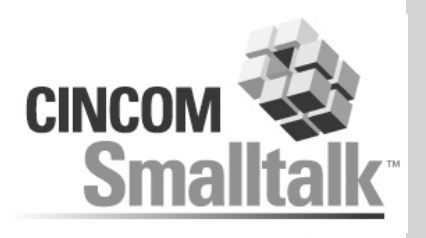

- **We're not allowed to set a value**
- **Database will automatically generate after insert**
- **Sybase, SQL Server**
- **Means we need to read back if we want to know the primary key given to the object** Select @@IDENTITY
- **Cannot pre-read**
- **Cannot write multiple objects at a time**
- **Seemed like a good idea at the time**

## **Sequencing: Glorp Usage**

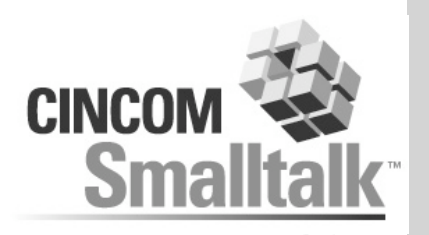

- **For identity columns we can't optimize**
- **For sequences we can read everything in advance**

. . . . . . . . . . . .

- **Strategies vary by database: DatabaseSequence**
- **E.g. Oracle**

**A . A . A . W . A . B . B . B . B . B . B . B . B** 

**select seq.nextval from a table with lots of elements where rownum <= number needed.**

. . . . . . . . . . . . . . .

the company's company's

- **By default use the table being inserted into**
- **Fall back to SYS.ALL\_OBJECTS**

The Contract

## **Multiple Inserts**

. . . . . . . . . . . . . .

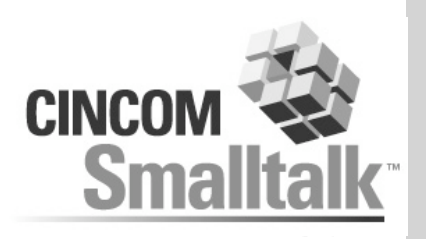

. . . . . . *. .* . . . .

the company's company's

and the state of the

**Often, round trips to the DB are the bottleneck**

. . . . . . . . . . . . . . .

when the dealer dealer and con-

. . . . . .

- **Minimize number of statements by grouping**
- **Database-specific techniques**
	- **Oracle Array-Binding**

The Contract

**Multiple statements grouped together**

## **Grouping: Array Binding**

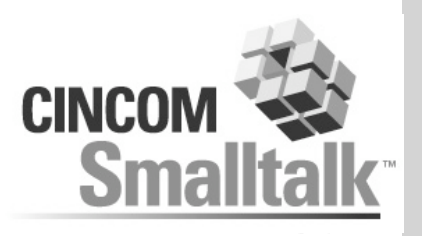

the company's company's company's

the control of the con-

. . . . . .

**Single statement**

. . . . . . . . . . . . . . . . the contract of the contract of the contract of the

**Bind arrays of arguments, not one**

. . . . . . . . . . . . . . .

**Scientification of the Science Control** 

the company of the company of

- **Works best with inserts**
	- **All values specified**

The Control

### **Aside: The Write Process**

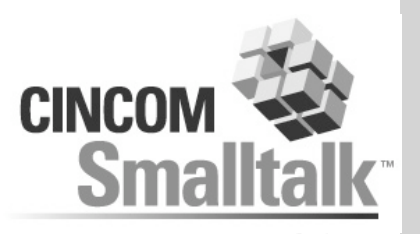

#### **Glorp writes in two stages**

- **1) Build a RowMap**
- **2) Write the rows**

The Control

A. P. L. W. D. D. D. D. D. D. D. D. D.

- **Benefits**
	- **A row can be easily built by more than one object**

. . . . . . . .

- **We can group like rows together, so we can use features like array binding**
- **We can determine the required write order (we'll come back to that)**

. . . . . . . . . . . . . . .

the company of the company

### **Grouping: Multiple Statements**

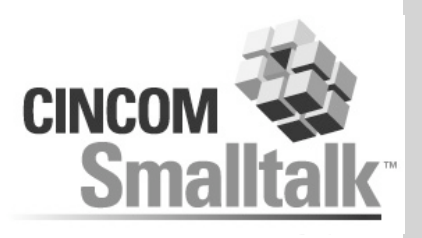

- **We can append statements together**
- **Supported by most databases**
- **◆ Harder to use with binding**
- **Harder to detect the cause of errors in specific statements**
	- **e.g. optimistic locking**

INSERT INTO … VALUES(1,2,3);INSERT INTO … VALUES(4,5,6);INSERT INTO….

## **Write Optimizations**

**CONTRACTOR** 

 $\mathcal{A} = \{ \mathcal{A} \mid \mathcal{A} = \mathcal{A} \mid \mathcal{A} = \mathcal{A} \mid \mathcal{A} = \mathcal{A} \mid \mathcal{A} = \mathcal{A} \mid \mathcal{A} = \mathcal{A} = \mathcal{A} \mid \mathcal{A} = \mathcal{A} \}$ the contract of the process of the contract of the

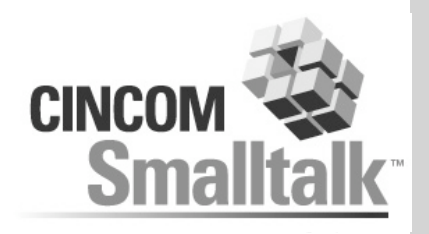

the company's company's

**Get all sequence numbers at the beginning of a transaction (except for identity column DBs)**

. . . . . . .

**Prepared statements are cached, and arguments bound**

. . . . . . . . . . . . . . .

**For inserts we use Oracle array binding, or grouping of statements**

#### **Aside: Write Order**

**Contract Contract** 

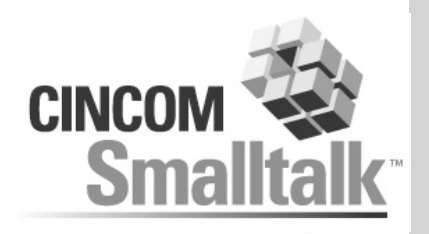

- **Databases often have integrity constraints**
- **Often checked at statement execute time rather than commit time**
- **▲ So, cannot write rows with foreign keys until the referred-to rows have been written**
- **Also, some databasea are page-locking**
	- **Reduces deadlocks if tables are written in a consistent order**

. . . . . . . . . . . . . . .

the company's company's

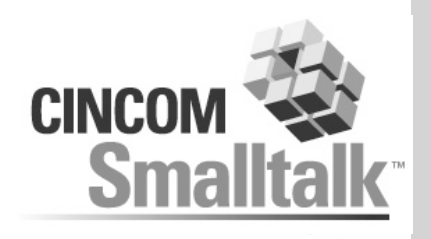

**. . . . . . . . . . . . . . . . .** .

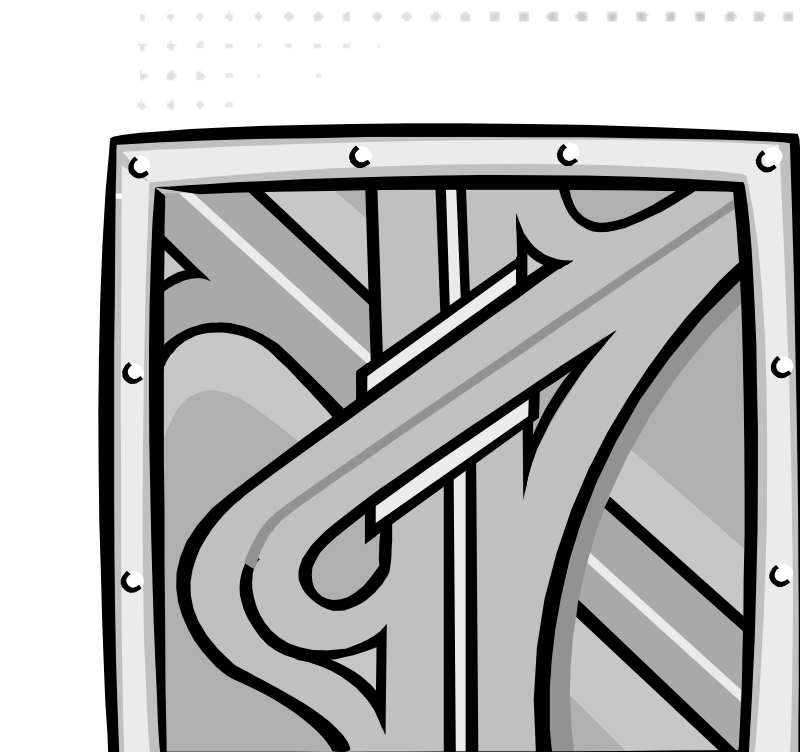

**More Mappings**

the control of

. . . . . . . . . . . . . . . . . and the contract of the contract of the contract of

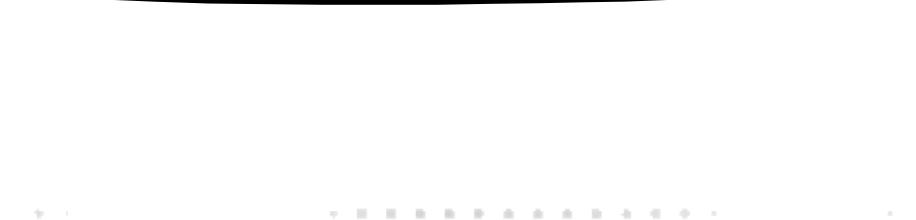

**STATISTICS** IN A 1979 BLVD STATISTICS

 $\overline{C}$ 

contractor and the

*A. A. A. B. A. A.* 

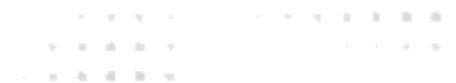

# **Mapping Types**

. . . . . . . . . . . . . . .

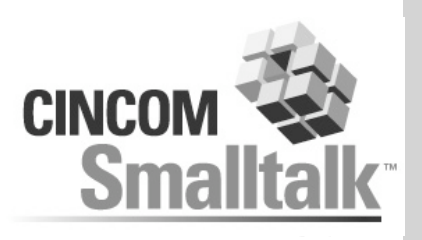

. . . . . . . . *. .* . . . .

the company's company's

**A. B. M. M. M.** 

**All Angeles Advertising** 

#### **Recall the basic mapping types**

- **Direct**
- **OneToOne**

**CONTRACTOR** 

- **ToMany**
- **Relationship mappings may or may not use a link table**

. . . . . . . . . . . . . . .

where the state of the control of the con-

the company's company's

## **Descriptor Options**

. . . . . . . . . . . . . . . . . and the contract of the contract of the contract of

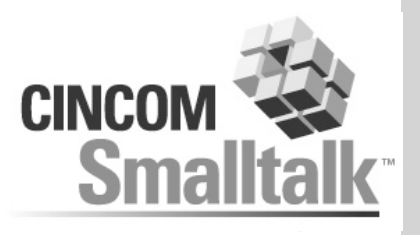

. . . . . . . . . *. . .* . . . .

the company's company's company's

the control of the con-

 $1 - 2 - 1 - 2 - 2$ 

- **Multiple Tables**
	- **One table is primary**
	- **Joins specified for additional tables**

. . . . . . . . . . . . . . .

**STATISTICS** IN A 1979 BLACK CONTINUES.

contract and state and

- **Caching policy**
- **Inheritance**
	- **Many options**
	- **3 strategies**
- **Imaginary Tables**

The Control

# **Mapping Options**

A. P. L. W. R. D. D. P. D. R. D. D. D. D.

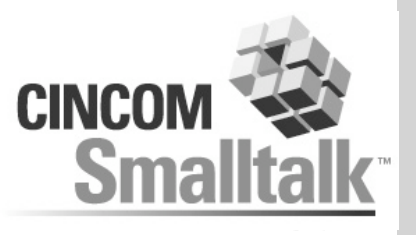

**A. R. R. R. P. P. R. P. P. R. R. P.** 

contract and state and

. . . . . **ALC: YES** 

#### **readOnly**

- **cut transitive closure**
- **map foreign keys**
- **Attributes mapped to functions**
- **writeOnly**
	- **log/audit information**
- **pseudoVariable**
	- **refer to unmapped columns**
	- **[:each | each ownerId ~= nil]**

**B. B. B. B. B. B. B. B. B. L.** 

**THE R. P. LEWIS CO., LANSING MICH.** 

**debugRead/debugWrite**

The Corp.

**type**

#### **Embedded Values**

the contract of the contract of the contract of and the contract of the process of the contract and

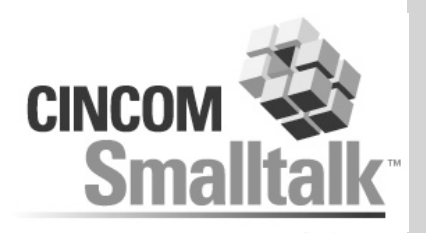

the first property of the control of the

the company's company's

. . . . .

- **One to one mapping into the same table**
- **EmbeddedValueOneToOneMapping**
- **e.g. Currency**
	- **no primary key**

 $\gamma_{\rm{B}}$  .

- **doesn't exist independently**
- **can have field translations to allow embedding one class in multiple places**

. . . . . . . . . . . . . . .

where the state of the control of the con-

. . . . . . . .

**nestable**

## **Dictionaries**

. . . . . . . . . . . . . . . . . contract to the contract of the contract of the fields

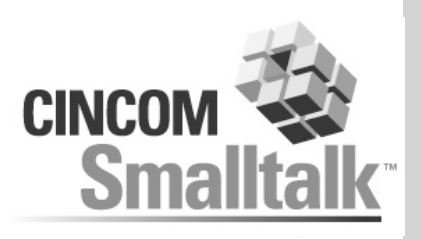

the company's company's

- **In memory just a specialization of collections**
- **Database can be much more complicated**
	- **Is the key a simple type?**
	- **Is the key part of the value?**
	- **If not, how are they related (e.g. part of link table?)**

. . . . . . . . . . . . . . .

**Simple cases supported**

The Contract

**key in link table, value as object**

the state of the con-

- **probably others, but no tests**
- **Queries can also return dictionaries**

### **Special-Purpose Mappings**

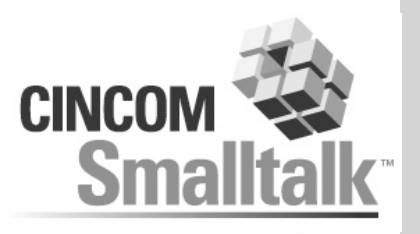

**← ConstantMapping** 

. . . . . . . . . . . . .

- **Read or write a constant value**
- **More useful than you might think**
- **Special case for the session as a constant**
- **ConditionalMapping**
	- **Do something different depending on a field or attribute value**

. . . . . . . . . . . . . . .

when the property of the control of the

the company's company's

- **Constant mapping also useful as one case of a condition**
- **▲ Ad Hoc Mapping** 
	- **Plug in your own blocks. Do anything.**

## **Relationship Mapping Options**

. . . . . . . . . . . . . . . .

- **proxy**
- **orderBy**
- **shouldWriteTheOrderField**
- **collection type**
- **separate link table and target table joins**

. . . . . . . . . . . . . .

- **row map key customization (don't ask)**
- **hints for the link table**

ALC: Y

**filtered reads (optimization)**

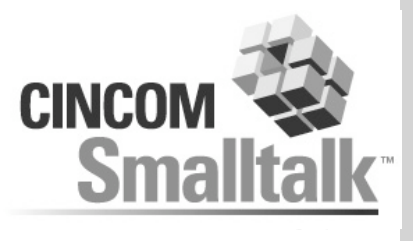

the company's company's

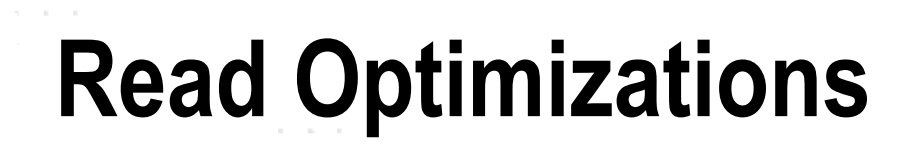

**. . . . . . . . . . . . . . .** and the contract of the company of the contract and the

contract and the

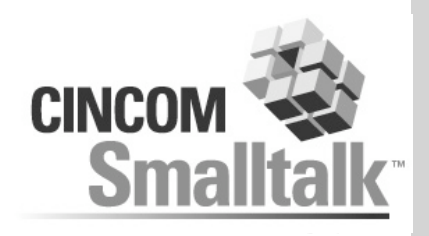

 $1 - 1 - 1$ control of

. . . . . . *. . . . .* . . . . .

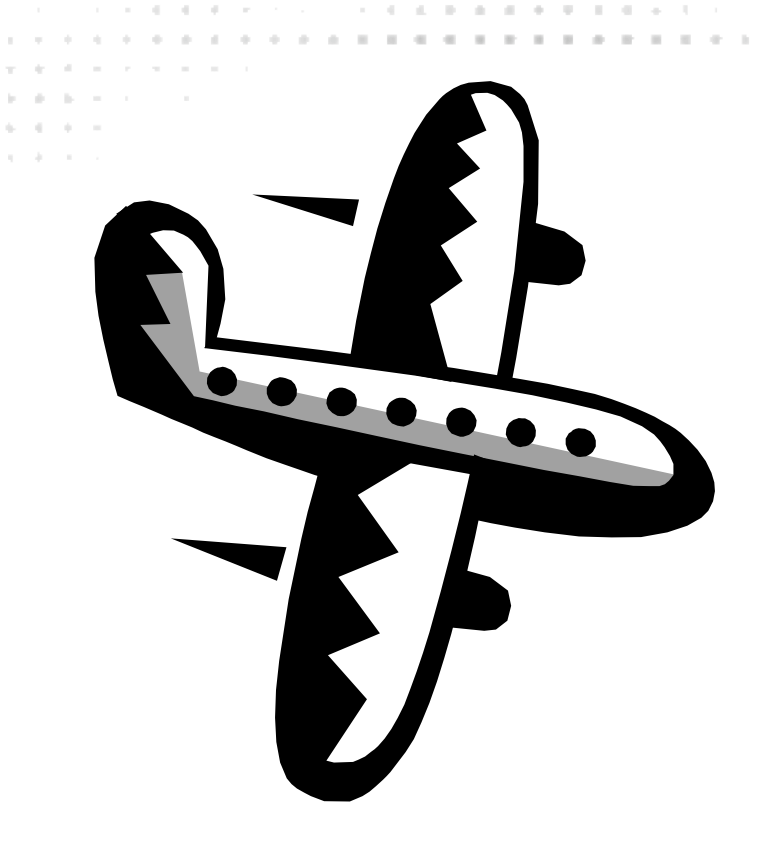

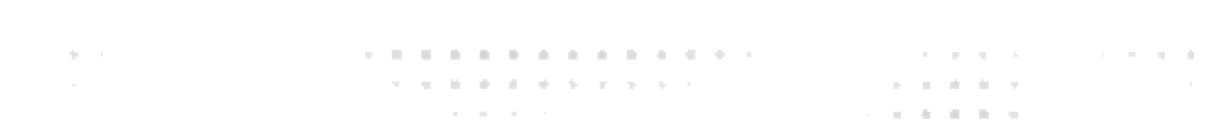

### **Read Optimizations Overview**

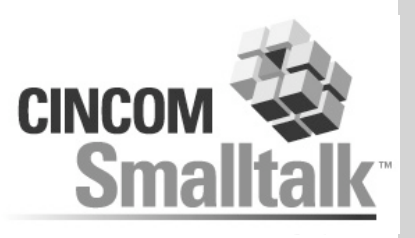

- **Reads can be very time-consuming**
	- **Proxies fault one by one**
	- **Queries can be expensive**
- **Optimizations available**
	- **Complex where conditions**
	- **Reading subset of data/non-object data (retrieve:)**
	- **Reading additional data (alsoFetch:)**
	- **Database Functions**
	- **Cursors**
	- **union:, except:**
	- **write your own SQL**

## **Optimizing with where clauses**

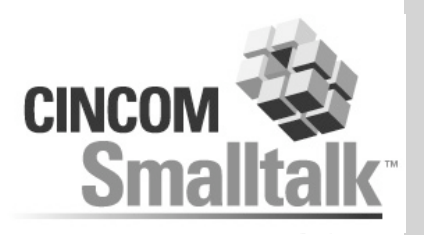

- **What's actually faster depends a \*lot\* deal on the database**
- **Optimizers don't**
- **For high performance, often have to start with an idea of the SQL you want and reverse engineer**
- **Joins nest indefinitely**

**where: [:each | each owner parent thing value > 2]**

- **anySatisfy:**
	- **each owners anySatisfy: [:eachOwner |**
		- **eachOwner parents anySatisfy: [:eachParent ... ]**
- **Outer joins**
## **Outer Joins**

. . . . . . . . . . . . . . . . . contract to the contract of the contract of the pro-

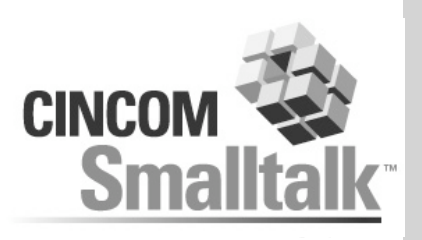

the company's company's

- **In the database, joins require data on both sides**
- **Consider ordering projects by admin name.**
	- **Projects with no admin disappear from the list**
- **An outer join returns everything on the "left" side with nulls for missing "right" side entries**

. . . . . . . . . . . . . . .

- **Syntax varies**
	- **=+**
	- **(\*)**
	- **LEFT OUTER JOIN ... ON**

**Contract Contract** 

# **Reading non-Object Data**

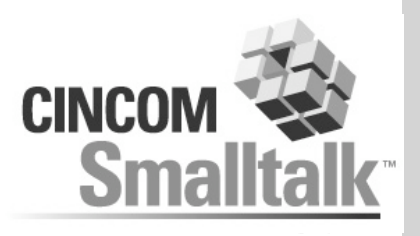

the company's company's and

**■ Reading pure data, ordering** query := Query readManyOf: Project.

#### **▲ Aggregate functions**

a contract of the state of the contract of the

query orderBy: [:each | each name]. query retrieve: [:each | each name distinct]. query retrieve: [:each | each dateJoined max].

#### **▲ Retrieving pieces of objects**

query retrieve: [:each | each id]. query retrieve: [:each | each name]. query retrieve: [:each | each admin] (changing contexts)

. . . . . . . .

◆ Note: All internal queries generated by user-accessible mechanisms.

. . . . . . . . . . . . . . .

#### **alsoFetch:**

. . . . . . . . . . . . . . . . . . and the contract of the contract of the contract of the print

control of the

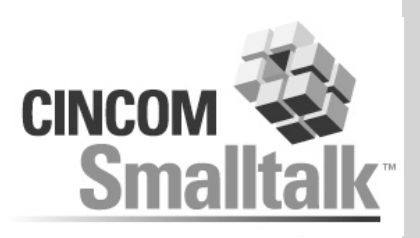

\* \* \* \* \* \* \* *\* \* \* \* \* \** \* \* \* \* \*

the company's company's company's and the com-

the control of the con-

**Contract Contract Contract** 

#### **Like retrieve:, but brings back the data in the background**

. . . . . . . . . . . . . . .

. . . . . . . . . . . . . . .

the second control of the second control of the

the company of the company of

**Contract Contract Contract** 

query readManyOf: Project. query alsoFetch: [:each | each admin]. query alsoFetch: [:each | each members].

## **Filtered Reads**

. . . . . . . . . . . . . . . . the contract of the contract of the contract of the

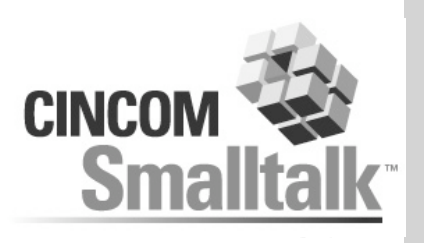

**A. B. A. A. A. A. A. A. A. A. B.** 

the company's company's

**Two main uses**

The Control

- **In general, get our results as a subset of a larger group**
- **On a mapping, slightly more complicated**
	- **Build our proxy based on our "parent" query**
	- **When it fires, read all related objects**
	- **Everything retrieved by the parent query gets its results by filtering ours**

. . . . . . . . . . . . . . .

# **Filtered Read Example**

. . . . . . . . . . . . . . . . . the contract of the contract of the contract of the

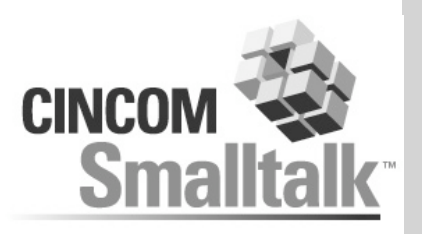

#### **Use filtering on the admin->members relationship**

. . . . . . . . . . . . . . . . .

**read all Projects where the admin joined within 1 month, 100 total**

. . . . . . . . . . . . . . .

the company's company's

- **each project has a proxy for members**
- **when we touch members for the first project, all members for all those projects will be read**
- **proxies filter their results**

**Contract Contract** 

**Possibly the most generally useful**

## **Functions**

. . . . . . . . . . . . . . . and the second company of the second company

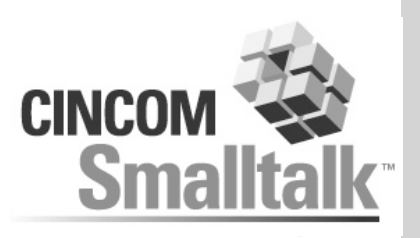

and the company of the company of the

the company's company's

#### **A small set of database functions is available**

- **Others are easy to add**
- **Useful for things other than optimization (e.g. asc/desc)**

. . . . . . . . . . . . . . .

- **Used by name in an expression block**
	- **[:each | each name distinct count]**
- **Sample**
	- **DISTINCT**
	- **COUNT / COUNT(\*)**

The Contract

- **MIN/MAX**
- **||**
- **isNIL/notNIL**

# **Mapping to Functions**

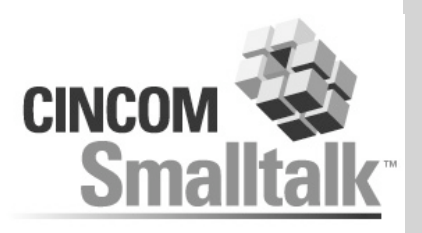

The company of the com-

- **Mappings can use functions in place of fields**
- **Mappings start getting complex**
- **e.g. versions**
	- **StorePackage**

The Contract

. . . . . . . . . . . . . .

- **StoreVersionlessPackage**
- **Versionless package maps to [:each | each name distinct].**

. . . . . . . . . . . . . . .

#### **Cursors**

. . . . . . . . . . . . . . . . . and the company of the company of the company of the

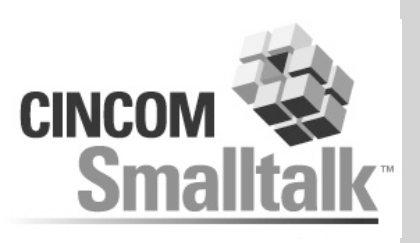

the company's company's

- **Warning: Not useful on PostgreSQL**
- **Queries can return a stream of results rather than a collection**
- **Database won't compute results until they're asked for**
- **Can be very useful when only a small subset of a potentially large result is needed**

. . . . . . . . . . . . . . .

**Strain and a strain and a strain and a strain and a strain and a strain and a strain and a strain and a strain and a strain and a strain and a strain and a strain and a strain and a strain and a strain and a strain and a** 

- **query collectionType: GlorpCursoredStream**
- **Also note GlorpVirtualCollection**
	- **a collection that wraps a stream internall**
	- **but size requires a separate query**

# **UnionAll:/Except:**

 $\mathcal{A}=\{a_1,a_2,a_3,a_4,a_5,a_6,a_7,a_8,a_8,a_9,a_9,a_1,a_2,a_3,a_4,a_5,a_6,a_7,a_8,a_8,a_9,a_9,a_1,a_2,a_3,a_4,a_5,a_6,a_7,a_8,a_8,a_9,a_9,a_1,a_1,a_2,a_3,a_4,a_5,a_6,a_7,a_8,a_8,a_9,a_9,a_1,a_1,a_2,a_3,a_4,a_5,a_1,a_1,a_2,a_3,a_4,a_5,a_1,a_1,a_2,a_3,a_4,a_5,a_1,a_1,a_2,a_3,a_4,a_1,a_1,a_$ the contract of the contract of the contract of the con-

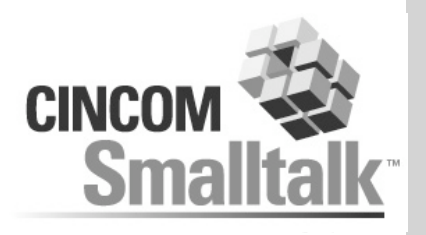

- **Can combine multiple queries**
- **UnionAll: returns results of all subqueries combined**
- **Except: excludes the results of the argument subquery**

. . . . . . . . . . . . . . .

the company's company's

. . . . .

**Other variations possible**

The Control

**AND:/OR: also work, but much simpler to implement**

# **Write Your Own SQL**

. . . . . . . . . . . . . .

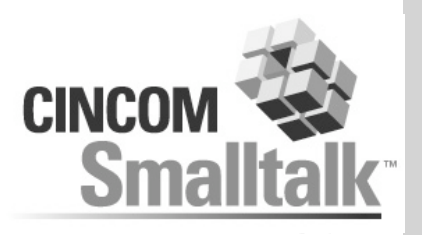

the company of the company

**Limited support for plugging in your own SQL**

. . . . . . .

- **Queries generate Command objects**
- **SQLStringSelectCommand**
- **session accessor executeCommand:**
- **query command: aCommand**

The Corp.

**Your responsibility that the result set matches what Glorp expects**

. . . . . . . . . . . . . . .

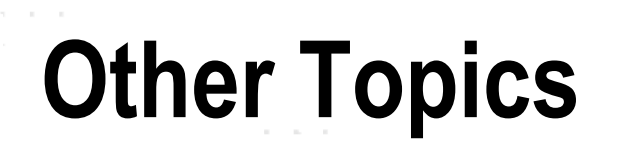

contract and contract

\* \* \* \* \* \* \* \* \* \* \* \* \* \* \* \* \* \* and the control of the control of the control of the product

> **COLLECT ALC**

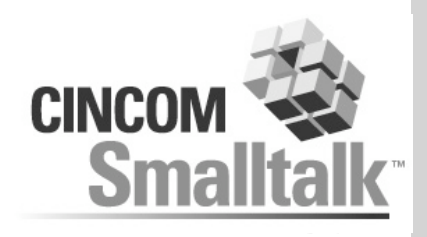

**A R R R R P P P P P P R R R R R** 

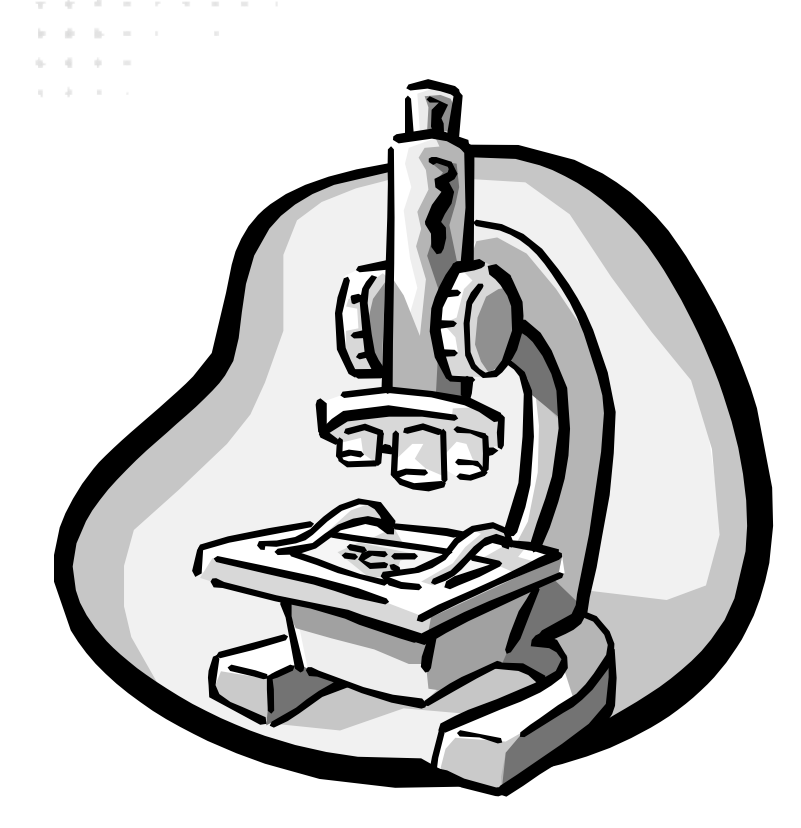

ALC: YES

and the con-

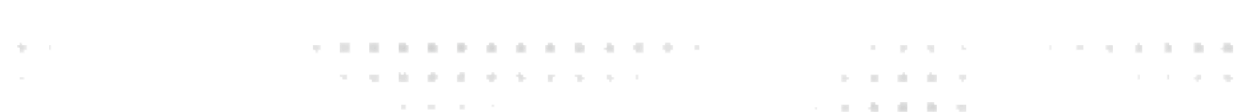

## **Query Blocks**

A. P. L. W. R. D. D. P. D. R. D. D. D. D.

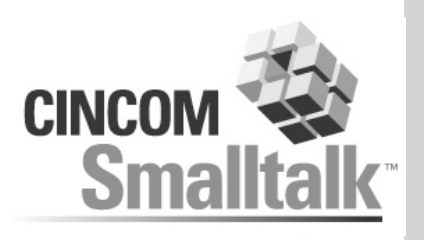

- **Used for where clause, ordering, etc.**
- **A subset of allowable Smalltalk syntax**
- **Used to create a GlorpExpression (parse tree)**
- **Not parsed**
	- **Pass in a doesNotUnderstand: proxy**
	- **evaluate the block**

ALC: YES

**proxy accumulates message sends, returns a new proxy**

. . . . . . . . . . . . . . .

the company's com-

**at the end, build an expression from the tree**

# **Query Block Limits**

. . . . . . . . . . . . . . . . . . and the contract of the process of the contract of the pro-

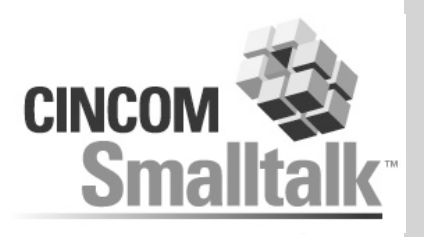

**A. B. B. A. P. P. L. P. P. B. B. B. B.** 

the company's company's

**A. B. M. B. M.**  $-1$   $-1$   $-1$   $-1$   $-1$ 

- **ifTrue:/ifFalse:**
- **complex execution paths in general**
	- **[:each | each members do: [:eachUser | ...]**
	- **you can actually loop, you just have to be careful which objects are real and which ones aren't**

. . . . . . . . . . . . . . .

**The State of the State State of the State of the State State Inc.** 

**inlined messages**

control of

#### **Expressions**

. . . . . . . . . . . . . . . . . contracts and contracts of the contracts of the pro-

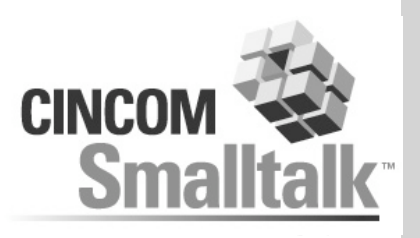

. . . . . *. . . . .* . . . .

the company's company's company's

the control of the con-

**All Angeles Advertising** 

- **Expressions can also be built manually**
- **Instances of GlorpExpression**
- **Operations**
	- **get: #attributeSymbol**

The Control

**getField:**

(BaseExpression new get: #admin) get: #id.

. . . . . . . . . . . . . . .

**THE R. P. LEWIS CO., LANSING MICH.** 

the company's company's

. . . . . . .

# **Locking**

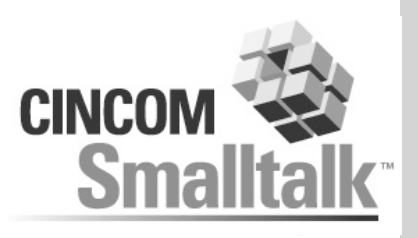

the first product of the control of the

contract and state and

and the state of the

- **Important in a multi-user application**
- **Pessimistic**
	- **Lock rows in database**

. . . . . . . . . . . . . . . . . . the contract of the contract of the contract of the

- **Most appropriate for batch**
- **Not always clear how to do it (cf Oracle)**

. . . . . . . . . . . . . . .

**The Commission Commission Commission** 

- **Optimistic**
	- **Never commit inconsistent data**
	- **Most appropriate for interactive**
- **Glorp supports only optimistic**

The Contract

# **Optimistic Locking**

. . . . . . . . . . . . . . . . .

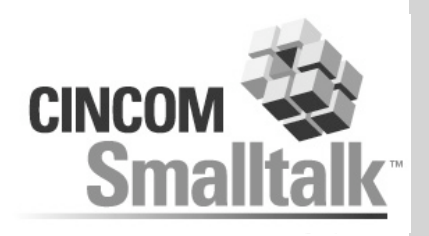

- **Can specify a lock field on the table**
- **When we write, check that the value matches what we think it should be**
- **UPDATE... WHERE LOCK=2**
- **Check the row count coming back. If not equal to the number we think it should be, we failed**

. . . . . . . . . . . . . . . **Service State State State State State** 

- **Version number generation handled by field**
	- **Similar mechanism as sequence generation**
	- **Timestamps also supported**

ALC: YES

**Automatic based on underlying type**

# **Summarizing**

. . . . . . . . . . . . . . . . . and the control of the control of the control of the

- **What We've Seen**
- **Gaps**
- **Neat Implementation Tricks**

content of

 $-1$  ,  $-1$  ,  $-1$  ,  $-1$ 

**CONTRACTOR** 

. . . . . . . . . . . . . . .

 $\mathcal{N}$  , we define the state of the state of the  $\mathcal{N}$ 

the company of the company of

- **Gotchas**
- **Future Plans**
- **Wrap-up**

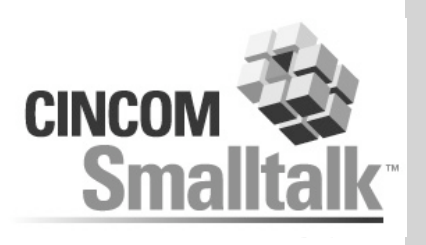

**A R R R R R P P R P P R R R R R** 

the company's company's company's and the com-

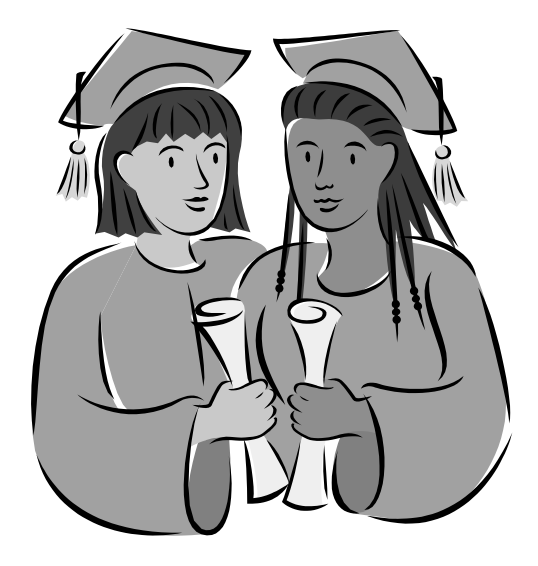

the control of the con-

contract and a

## **What We've Seen**

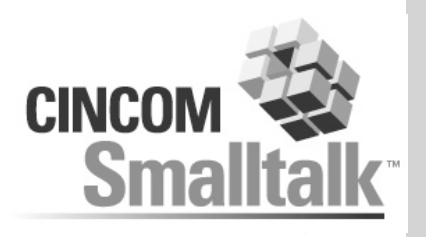

and the company of the company of the

contract and states

 $\mathbf{p} = \mathbf{p} - \mathbf{p}$  ,  $\mathbf{p} = \mathbf{p} - \mathbf{p}$ and the state of

- **Session**
- **Metadata: Descriptors, Mappings, ClassModels, DatabaseTables**

. . . . . . . . . . . . . . .

where the state of the control of the con-

- **DescriptorSystem**
- **Unit of Work**
- **Registration**
- **Queries, query blocks**

ALC: YES

- **Relationships, Joins**
- **▲ Many optimization options**

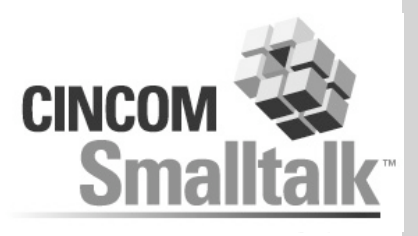

**A. A. A. A. A. A. A. A. A. A.** 

the company's com-

. . . . . and a state

**Stored procedures**

. . . . . . . . . . . . . . . . . and the contract of the contract of the property

- **Meaningful exceptions**
- **Thread safety**  $\blacktriangle$

and the con-

- **Connection pooling**
- **Nested units of work**
- **Performance tuning**
- **Tools**

**Gaps**

- **Documentation**
- **Validation**
- **Error Messages**  $\blacktriangle$
- **Reading schema from database**

. . . . . . . . . . . . . . .

where the property of the control of the con-

The Contract

# **Particularly Cool Tricks**

. . . . . . . . . . . .

. . . . . . . . . . . . . . .

the second control of the second con-

the company of the company of

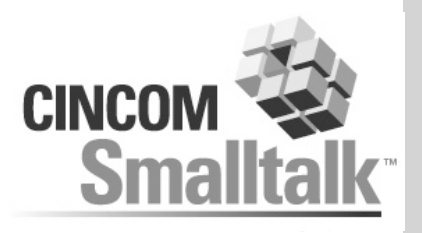

. . . . . . . *. . . . . . .* . . .

the company's company's company's

the control of the con-

 $1 - 2 - 1 - 2 - 2$ 

- **Rollback**
- **RowMaps**
- **Blocks -> Expressions**

The Control

and the control

**. . . . . . . . . . . . . . . . .** . and the contract of the contract of the contract of

**Join Handling**

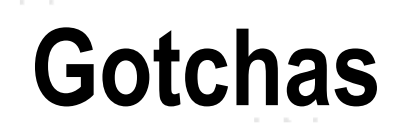

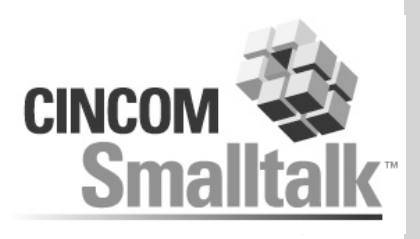

. . . . *. . . . . . .* . . . .

the company's company's company's

the control of the con-

contract and a

**isNil/notNil inlined in some dialects**

**All All All All All** 

. . . . . . . . . . . . . . .

 $\mathcal{N}$  , we define the state of the state of the  $\mathcal{N}$ 

the company's company's com-

. . . . . .

**and: inlined, use & or AND:**

control of

. . . . . . . . . . . . . . . . . . and the contract of the contract of the contract of the

**Null is not nil**

and a state of

# **Change Hats: VisualWorks**

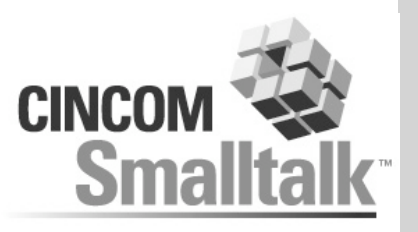

the company's com-

and an address to the

#### **Next-generation database frameworks, inputs**

**All All All British** 

- **VisualWorks Object Lens**
	- **Strong in many respects, but very dated**
	- **Client-server orientation**
- **Object Studio POF**

A. P. L. W. R. D. D. P. D. R. D. D. D. D. the contract of the contract of the contract of the

- **Very strong modelling**
- **GLORP**
	- **Open-source**
	- **Extremely flexible mapping layer**
- **SQLWorks**
	- **Good server orientation**
	- **\*very\* high-performance**

#### **Goal: Synthesize the best of all these**

**STATISTICS** IN A 1979 BLVD STATISTICS

the company's com-

## **Acknowledgements**

**ALC: YES AND** 

control of

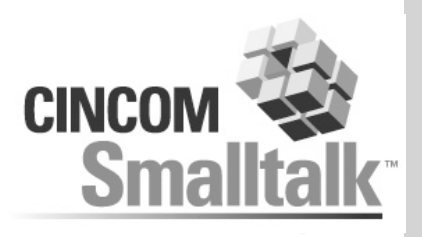

**A. B. B. B. M. M. B. M. M. B. B. B.** 

the company's company's company's and the company's

**All Card** 

the control of the con-

contract and a

**The Object People**

**. . . . . . . . . . . . . . . .** . and the contract of the contract of the contract of

- **Cincom**
- **All the contributors and users of GLORP**

. . . . . . .

. . . . . . . . . . . . . . .

the second control of the second con-

the company of the company of

## **References**

. . . . . . . . . . . . . . . . . . and the contract of the contract of the contract of the pro-

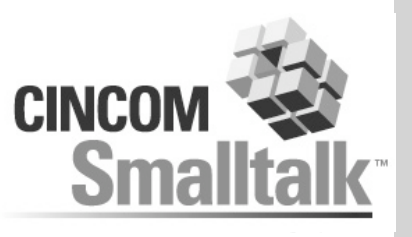

. . . . . . . . . . . .

the company's company's

**A. B. M. B. M.** 

#### **GLORP**

**http://www.glorp.org**

The Control

- **http://glorp.sourceforge.net**
- **General**
	- **Ambler: Object Primer, http://www.agiledata.com (good emphasis on importance of both worlds)**
	- **Fowler: Patterns of Enterprise Application Architecture (good patterns, once you ignore the non-domain model stuff)**

. . . . . . . . . . . . . . .

**The Commission Commission Commission** 

**Fabian Pascal: Practical Issues in Database Management (pure relational extremist)**

# The Smart Choice®

the contract of the contract of the contract of the

 $\alpha$  , and  $\alpha$ 

and the control

and the con-

#### " **<sup>2003</sup> Cincom Systems, Inc. All Rights Reserved**

CINCOM and The Smart Choice are trademarks or registered trademarks of Cincom Systems, Inc

and the control

**South Book of the South State Co. 2014** 

the control of the con-

contract and a

 $H$ All other trademarks belong to their respective companies.

## **Transaction Issues**

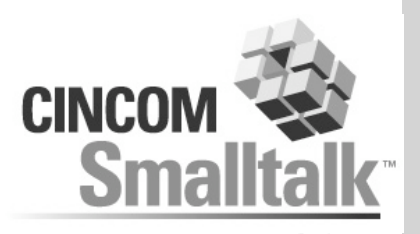

- **One transaction at a time per session**
	- **Very simple usage model.**
	- **Work directly with original objects**
	- **No code modification**
	- **Works in a server, but with no sharing between users**

. . . . . . .

- **Parallel transactions may be desirable**
	- **Sharing read-only objects on a server**
	- **What-if scenarios**

ALC: YES

- **Two possibilites**
	- **Explicit copies (TOPLink/Java)**
	- **Code-generation/modification (Object Extender/EJB/JDO)**

. . . . . . . . . . . . . . . **THE R. P. LEWIS CO., LANSING MICH.** 

## **Imaginary Tables**

A. P. L. W. R. D. D. P. D. R. D. D. D. D.

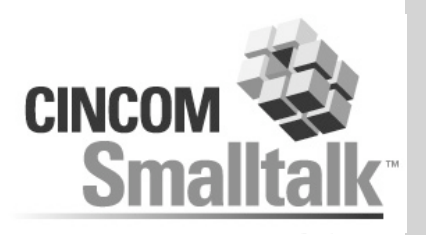

**Objects can map to more than one row**

. . . . . . .

- **Or less than one**
- **Embedded values a very simple case**
- **Recall mapping to a DISTINCT field**
- **Consider an object that combines several others, but has no row**

. . . . . . . . . . . . . . .

where the state of the control of the con-

the company's company's

- **StoreClassExtension**
	- **ClassDefinition**
	- **Methods**
	- **Shared/Class Variables**

## **Cache Policies**

the contract of the contract of the contract of the

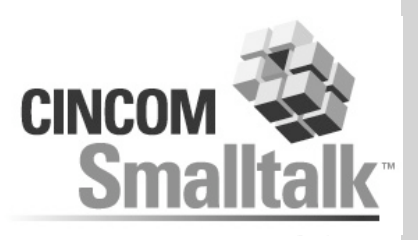

. . . . *. . . . . .* . . . .

contract and state and

the control of the con-

 $-1$  ,  $-1$  ,  $-1$  ,  $-1$ 

#### **Several policies available**

. . . . . .

. . . . . . . . . . . . . . .

**STATISTICS** IN A 1970 BLACK CONTINUES.

the company of the company

- **Keep forever**
- **Timed Expiry**
- **Weak References**
	- **But with strong subset**
- **Expiring proxies**

The Control